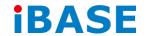

# AMS200 User Manual

2015 Sep Ver. A1

#### Copyright © 2014 IBASE Technology Inc. All Rights Reserved.

No part of this manual, including the products and software described in it, may be reproduced, transmitted, transcribed, stored in a retrieval system, or translated into any language in any form or by any means, except documentation kept by the purchaser for backup purposes, without the express written permission of IBASE Technology INC. ("IBASE").

Products and corporate names mentioned in this manual may or may not be registered trademarks or copyrights of their respective companies, and are used for identification purposes only. All trademarks are the property of their respective owners.

Every effort has been made to ensure that the contents of this manual are correct and up to date. However, the manufacturer makes no guarantee regarding the accuracy of its contents, and reserves the right to make changes without prior notice.

## **Table of Contents**

|      | Setting up your system                                    | 3 |
|------|-----------------------------------------------------------|---|
|      | Care during use                                           | ļ |
|      | Acknowledgments                                           | ļ |
| СНА  | PTER 1 INTRODUCTION6                                      |   |
|      | 1.1 General Description                                   | ò |
|      | 1.2 System Specifications                                 | 7 |
|      | 1.2.1 Hardware Specifications                             | 7 |
|      | 1.2.2 Dimensions                                          | ) |
|      | 1.2.3 Product I/O view & Introduction of specify function | L |
|      | 1.3 Exploded View of the AMS200 Assembly13                | } |
|      | 1.3.1 Parts Description                                   | } |
|      | 1.4 Packing List                                          | ļ |
|      | 1.4.1 Optional Items                                      | ļ |
| СНАР | PTER 2 MOTHERBOARD INTRODUCTION15                         | 5 |
|      | 2.1 Introduction15                                        | ; |
|      | 2.2 Board Dimensions                                      | 3 |
|      | 2.3 Setting the Jumpers                                   | ) |
|      | 2.4 Jumper Locations on ABP-MB7019                        | ) |
| СНА  | PTER 3 BIOS SETUP28                                       | 3 |
| СНАР | PTER 4 DRIVERS INSTALLATION55                             | 5 |
|      | 4.1 Intel Chipset Software Installation Utility 55        | > |
|      | 4.2 VGA Drivers Installation                              | 7 |
|      | 4.3 Realtek HD Audio Driver Installation                  | 3 |
|      | 4.4 LAN Drivers Installation                              | ) |
|      | 4.5 Realtek LAN Controller Drivers Installation           | L |
| Appe | ndix63                                                    | 3 |
|      | Wall Mounting Requirements64                              | ļ |
|      | Selecting the Location 6/                                 |   |

## **Safety Information**

Your AMS200 is designed and tested to meet the latest standards of safety for information technology equipment. However, to ensure your safety, it is important that you read the following safety instructions

#### Setting up your system

- Read and follow all instructions in the documentation before you operate your system.
- Do not use this product near water.
- Set up the system on a stable surface. Do not secure the system on any unstable plane.
- Do not place this product on an unstable cart, stand, or table. The product may fall, causing serious damage to the product.
- Slots and openings on the chassis are for ventilation. Do not block or cover these
  openings. Make sure you leave plenty of space around the system for ventilation.
   Never insert objects of any kind into the ventilation openings.
- This system should be operated from the type of power indicated on the marking label. If you are not sure of the type of power available, consult your dealer or local power company.
- Use this product in environments with ambient temperatures between 0°C and 40°C.
- If you use an extension cord, make sure that the total ampere rating of the devices plugged into the extension cord does not exceed its ampere rating.
- DO NOT LEAVE THIS EQUIPMENT IN AN ENVIRONMENT WHERE
   THESTORAGE TEMPERATURE MAY GO BELOW -20° C (-4° F) OR ABOVE
   80° C (176° F). THIS COULD DAMAGE THE EQUIPMENT. THE EQUIPMENT
   SHOULD BE IN A CONTROLLED ENVIRONMENT.

#### **Care during use**

- Do not walk on the power cord or allow anything to rest on it.
- Do not spill water or any other liquids on your system.
- When the system is turned off, a small amount of electrical current still flows.
   Always unplug all power, and network cables from the power outlets before cleaning the system.
- If you encounter the following technical problems with the product, unplug the power cord and contact a qualified service technician or your retailer.
  - The power cord or plug is damaged.
  - Liquid has been spilled into the system.
  - > The system does not function properly even if you follow the operating instructions.
  - The system was dropped or the cabinet is damaged.

#### **Lithium-Ion Battery Warning**

**CAUTION**: Danger of explosion if battery is incorrectly replaced. Replace only with the same or equivalent type recommended by the manufacturer. Dispose of used batteries according to the manufacturer's instructions.

#### NO DISASSEMBLY

The warranty does not apply to the products that have been disassembled by users

## WARNING HAZARDOUS MOVING PARTS KEEP FINGERS AND OTHER BODY PARTS AWAY

## Acknowledgments

- AMI is a registered trademark of AMI Software International, Inc.
- AMD and ATI are registered trademarks of AMD Corporation.
- Microsoft Windows is a registered trademark of Microsoft Corporation.
- FINTEK is a registered trademark of FINTEK Electronics Corporation.
- REALTEK is a registered trademark of REALTEK Electronics Corporation.
- All other product names or trademarks are properties of their respective owners.

#### CHAPTER 1 INTRODUCTION

#### 1.1 General Description

The AMS200 system comes with the ABP-MB70 customized motherboard and integrates the Intel® Core™ i7/i5/i3/Celeron processor with HM76 PCH that featuring 22nm microarchitecture and 3-D Tri-Gate transistors. With unparalleled reliability, the 2.71GHz processor allows the AMS200 to operate in wide temperatures at -10°C to +55°C in harsh industrial environments for 24/7 operation. The AMS200 is ideal for factory automation machine, In-vehicle and other rugged applications that could utilize its 24V DC power input.

Incorporating the HM76 PCH, the AMS200 comes on board with two pieces of 2GB DDR3-133 SO-DIMM memory. The maximum system memory capacity is 16GB. Moreover, it comes with a variety of functional interface at the rear panel including four USB 2.0, four USB 3.0, two DVI-I displays, two serial ports, two Gigabit LAN, and one Terminal block connector for 24V DC input.

Measuring 297.4mm(w) by 266.2mm(d) by 78.5mm(h), the AMS200 unit comes with a wall mount kit and DC-input with terminal block type. The model is currently available with either a 2.5-inch 500GB SATA HDD or SATA SSD and 4GB industrial grade memory. Expansion is provided by two PCI slots or 1x PCI-E(x16) + 1x PCI-E(x4) or 1x PCI-E(x16) + 1x PCI slot .

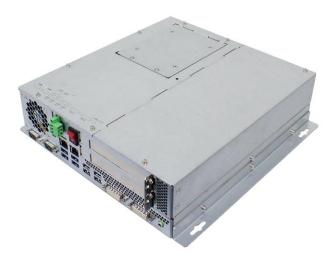

## **1.2 System Specifications**

## **1.2.1** Hardware Specifications

|               | Specification –System                                                |  |  |
|---------------|----------------------------------------------------------------------|--|--|
| CPU           |                                                                      |  |  |
| Model         | 3nd Generation Core I™ processor, Ivy bridge                         |  |  |
|               | - Part number: (iBASE or Vender P/N)                                 |  |  |
|               | Sub-sub 1                                                            |  |  |
| Model         | 3nd Generation Core I ™ processor, Ivy bridge                        |  |  |
|               | - Part number: (iBASE or Vender P/N)                                 |  |  |
|               | Sub-sub 1                                                            |  |  |
| Speed         | Up to 2.7GHz                                                         |  |  |
| Cache         | Up to 8MB                                                            |  |  |
| Socket        | rPGA 988B (Socket G2) , 37.5 mm x 37.5mm                             |  |  |
|               | Passive CPU cooling, heat sink plus system fan.                      |  |  |
| TDP           | QC = 45W/DC = 35W                                                    |  |  |
|               | Memory                                                               |  |  |
| Configuration | Intel® Ivy-Bridge mobile processors integrated memory controller     |  |  |
|               | DDRIII 1067/1333/1600 MHz                                            |  |  |
|               | - SO-DIMM [204-pin Horizontal type stacking] x 2 (Non-ECC)           |  |  |
|               | - Memory socket to be located near CPU                               |  |  |
| Max. Support  | Max. 16GB                                                            |  |  |
| Onboard       | - 512k SRAM (C02S0903000007000P)                                     |  |  |
| backup        | - attach the 1/2AA battery holder (A043HDBAT11030000P) to the        |  |  |
| memory SRAM   | removable plate on the rear side of the chassis                      |  |  |
|               | Rear Panel I/O **reference appendix 1**                              |  |  |
| Other         | - 7-segment display: LPC 80 port Via ABP-ID45                        |  |  |
|               | DF11-26pin (2 rows) to DF11-26pins (2 rows) extension cable          |  |  |
|               | PN: C501EXT3170152000P                                               |  |  |
|               | - Fan                                                                |  |  |
|               | <ul> <li>60mm x 60mm DC Fan x1 for CPU (on rear chassis).</li> </ul> |  |  |
|               | • 50mm x 50mm DC Fan x 1 for PSU(on front Side).                     |  |  |
|               | - CPU fan x 1.                                                       |  |  |
|               | Front Panel I/O **reference appendix 1**                             |  |  |
| Display       | - 2 x DVI-I connector                                                |  |  |

| - 2 x Gigabit LAN                                                                                                    | LANL/DUN/      |                                                                               |
|----------------------------------------------------------------------------------------------------|----------------|-------------------------------------------------------------------------------|
| > Intel® Lewisville 82579 <u>V</u> GbE PHY for 1st LAN                                                                                                    | LAN / PHY      |                                                                               |
| PRealtek RTL8111E PCI-e Gigabit LAN for 2nd LAN - Add the componet of strain relief. Please see the design in appendix 2. (廣鑫有在客製)  Audio  Intel® HM76 PCH built-in High Definition Audio controller + Realtek ALC662 w/ 5.1 channels (如果 Audio jack 放不下,就用 box header 代替) - Audio jack: Line out x 1  USB - USB 3.0 host controller [Panther Point integrated], supports 4 ports • 2x RJ45+USB3.0 edge connectors to support 4 ports in the front panel - USB 2.0 host controller [Panther Point integrated], support 6 ports • 2x stacking USB2.0 ege connectors to support 4x USB2.0 in the front panel - mPCle slot for mSTAT: use one USB2.0 signal  SATA  Intel® HM76 PCH built-in SATA controller, supports total 2 SATA3.0 ports - 2 x SATA (3.0) 6Gbps • The location and design of the 2.5" HDD will be the same as ABP102-945's • HDD SATA cable PN: C501SATA430153000P |                |                                                                               |
| - Add the componet of strain relief. Please see the design in appendix 2. (廣鑫有在客製)  Audio Intel® HM76 PCH built-in High Definition Audio controller + Realtek ALC662 w/ 5.1 channels (如果 Audio jack 放不下・就用 box header 代替)  - Audio jack: Line out x 1  USB 3.0 host controller [Panther Point integrated], supports 4 ports  • 2x RJ45+USB3.0 edge connectors to support 4 ports in the front panel  - USB 2.0 host controller [Panther Point integrated], support 6 ports  • 2x stacking USB2.0 ege connectors to support 4x USB2.0 in the front panel  - mPCle slot for mSTAT: use one USB2.0 signal  SATA Intel® HM76 PCH built-in SATA controller, supports total 2 SATA3.0 ports  - 2 x SATA (3.0) 6Gbps  • The location and design of the 2.5" HDD will be the same as ABP102-945's  • HDD SATA cable PN: C501SATA430153000P                                                 |                | _                                                                             |
| Audio  Intel® HM76 PCH built-in High Definition Audio controller + Realtek  ALC662 w/ 5.1 channels (如果 Audio jack 放不下・就用 box header  代替)  - Audio jack: Line out x 1  USB  - USB 3.0 host controller [Panther Point integrated], supports 4 ports  • 2x RJ45+USB3.0 edge connectors to support 4 ports in the front panel  - USB 2.0 host controller [Panther Point integrated], support 6 ports  • 2x stacking USB2.0 ege connectors to support 4x USB2.0 in the front panel  - mPCle slot for mSTAT: use one USB2.0 signal  SATA  Intel® HM76 PCH built-in SATA controller, supports total 2 SATA3.0 ports  - 2 x SATA (3.0) 6Gbps  • The location and design of the 2.5" HDD will be the same as ABP102-945's  • HDD SATA cable PN: C501SATA430153000P                                                                                                    |                |                                                                               |
| Audio  Intel® HM76 PCH built-in High Definition Audio controller + Realtek ALC662 w/ 5.1 channels (如果 Audio jack 放不下,就用 box header 代替)  - Audio jack: Line out x 1  USB 3.0 host controller [Panther Point integrated], supports 4 ports  • 2x RJ45+USB3.0 edge connectors to support 4 ports in the front panel  - USB 2.0 host controller [Panther Point integrated], support 6 ports  • 2x stacking USB2.0 ege connectors to support 4x USB2.0 in the front panel  - mPCle slot for mSTAT: use one USB2.0 signal  SATA  Intel® HM76 PCH built-in SATA controller, supports total 2 SATA3.0 ports  - 2 x SATA (3.0) 6Gbps  • The location and design of the 2.5" HDD will be the same as ABP102-945's  • HDD SATA cable PN: C501SATA430153000P                                                                                                    |                |                                                                               |
| ALC 662 w/ 5.1 channels (如果 Audio jack 放不下,就用 box header 代替)  - Audio jack: Line out x 1  USB - USB 3.0 host controller [Panther Point integrated], supports 4 ports  • 2x RJ45+USB3.0 edge connectors to support 4 ports in the front panel  - USB 2.0 host controller [Panther Point integrated], support 6 ports  • 2x stacking USB2.0 ege connectors to support 4x USB2.0 in the front panel  - mPCle slot for mSTAT: use one USB2.0 signal  SATA Intel® HM76 PCH built-in SATA controller, supports total 2 SATA3.0 ports  - 2x SATA (3.0) 6Gbps  • The location and design of the 2.5" HDD will be the same as ABP102-945's  • HDD SATA cable PN: C501SATA430153000P                                                                                                    |                | appendix 2. (廣鑫有在客製)                                                          |
|                                                                                                    | Audio          | Intel® HM76 PCH built-in High Definition Audio controller + Realtek           |
| - Audio jack: Line out x 1  USB 3.0 host controller [Panther Point integrated], supports 4 ports  • 2x RJ45+USB3.0 edge connectors to support 4 ports in the front panel  - USB 2.0 host controller [Panther Point integrated], support 6 ports  • 2x stacking USB2.0 ege connectors to support 4x USB2.0 in the front panel  - mPCle slot for mSTAT: use one USB2.0 signal  SATA  Intel® HM76 PCH built-in SATA controller, supports total 2 SATA3.0 ports  - 2 x SATA (3.0) 6Gbps  • The location and design of the 2.5" HDD will be the same as ABP102-945's  • HDD SATA cable PN: C501SATA430153000P                                                                                                    |                | ALC662 w/ 5.1 channels (如果 Audio jack 放不下,就用 box header                       |
| USB  - USB 3.0 host controller [Panther Point integrated], supports 4 ports  - 2x RJ45+USB3.0 edge connectors to support 4 ports in the front panel  - USB 2.0 host controller [Panther Point integrated], support 6 ports  - 2x stacking USB2.0 ege connectors to support 4x USB2.0 in the front panel  - mPCle slot for mSTAT: use one USB2.0 signal  SATA  Intel® HM76 PCH built-in SATA controller, supports total 2 SATA3.0 ports  - 2 x SATA (3.0) 6Gbps  - The location and design of the 2.5" HDD will be the same as ABP102-945's  - HDD SATA cable PN: C501SATA430153000P                                                                                                    |                | 代替)                                                                           |
| <ul> <li>2x RJ45+USB3.0 edge connectors to support 4 ports in the front panel</li> <li>USB 2.0 host controller [Panther Point integrated], support 6 ports</li> <li>2x stacking USB2.0 ege connectors to support 4x USB2.0 in the front panel</li> <li>mPCle slot for mSTAT: use one USB2.0 signal</li> <li>SATA</li> <li>Intel® HM76 PCH built-in SATA controller, supports total 2 SATA3.0 ports</li> <li>2 x SATA (3.0) 6Gbps</li> <li>The location and design of the 2.5" HDD will be the same as ABP102-945's</li> <li>HDD SATA cable PN: C501SATA430153000P</li> </ul>                                                                                                    |                | - Audio jack: Line out x 1                                                    |
| panel  - USB 2.0 host controller [Panther Point integrated], support 6 ports  • 2x stacking USB2.0 ege connectors to support 4x USB2.0 in the front panel  - mPCle slot for mSTAT: use one USB2.0 signal  SATA  Intel® HM76 PCH built-in SATA controller, supports total 2 SATA3.0 ports  - 2 x SATA (3.0) 6Gbps  • The location and design of the 2.5" HDD will be the same as ABP102-945's  • HDD SATA cable PN: C501SATA430153000P                                                                                                    | USB            | - USB <u>3.0</u> host controller [Panther Point integrated], supports 4 ports |
| <ul> <li>2x stacking USB2.0 ege connectors to support 4x USB2.0 in the front panel</li> <li>mPCle slot for mSTAT: use one USB2.0 signal</li> <li>SATA</li> <li>Intel® HM76 PCH built-in SATA controller, supports total 2 SATA3.0 ports</li> <li>2 x SATA (3.0) 6Gbps</li> <li>The location and design of the 2.5" HDD will be the same as ABP102-945's</li> <li>HDD SATA cable PN: C501SATA430153000P</li> </ul>                                                                                                    |                |                                                                               |
| front panel  - mPCle slot for mSTAT: use one USB2.0 signal  SATA  Intel® HM76 PCH built-in SATA controller, supports total 2 SATA3.0 ports  - 2 x SATA (3.0) 6Gbps  • The location and design of the 2.5" HDD will be the same as ABP102-945's  • HDD SATA cable PN: C501SATA430153000P                                                                                                    |                | - USB <u>2.0</u> host controller [Panther Point integrated], support 6 ports  |
| front panel  - mPCle slot for mSTAT: use one USB2.0 signal  SATA  Intel® HM76 PCH built-in SATA controller, supports total 2 SATA3.0 ports  - 2 x SATA (3.0) 6Gbps  • The location and design of the 2.5" HDD will be the same as ABP102-945's  • HDD SATA cable PN: C501SATA430153000P                                                                                                    |                | 2x stacking USB2.0 ege connectors to support 4x USB2.0 in the                 |
| SATA  Intel® HM76 PCH built-in SATA controller, supports total 2 SATA3.0 ports  - 2 x SATA (3.0) 6Gbps  • The location and design of the 2.5" HDD will be the same as ABP102-945's  • HDD SATA cable PN: C501SATA430153000P                                                                                                    |                |                                                                               |
| SATA  Intel® HM76 PCH built-in SATA controller, supports total 2 SATA3.0 ports  - 2 x SATA (3.0) 6Gbps  • The location and design of the 2.5" HDD will be the same as ABP102-945's  • HDD SATA cable PN: C501SATA430153000P                                                                                                    |                |                                                                               |
| <ul> <li>2 x SATA (3.0) 6Gbps</li> <li>The location and design of the 2.5" HDD will be the same as ABP102-945's</li> <li>HDD SATA cable PN: C501SATA430153000P</li> </ul>                                                                                                    | SATA           | Intel® HM76 PCH built-in SATA controller, supports total 2 SATA3.0            |
| <ul> <li>The location and design of the 2.5" HDD will be the same as ABP102-945's</li> <li>HDD SATA cable PN: C501SATA430153000P</li> </ul>                                                                                                    |                | ports                                                                         |
| ABP102-945's  • HDD SATA cable PN: C501SATA430153000P                                                                                                    |                | - 2 x SATA (3.0) 6Gbps                                                        |
| HDD SATA cable PN: C501SATA430153000P                                                                                                    |                | The location and design of the 2.5" HDD will be the same as                   |
|                                                                                                    |                | ABP102-945's                                                                  |
| ■ □ □ 夕· ○RI·S ΔΤΔ 13 3 HD 舶 15/15 CM                                                                                                    |                | <ul> <li>HDD SATA cable PN: C501SATA430153000P</li> </ul>                     |
| ■ □□·□· CDL,3ATA-43 3-HD 3 3/13/13CM                                                                                                    |                | ● 品名: CBL;SATA-43 3-HD 線 15/15CM                                              |
| ● 規格: SATA-7+15=>/∫\ 4P-F=>SATA-7 ROHS                                                                                                    |                | ● 規格: SATA-7+15=>小 4P-F=>SATA-7 ROHS                                          |
|                                                                                                    |                |                                                                               |
|                                                                                                    |                |                                                                               |
| LPC I / O - COM1 (R\$232/422/485), COM2 (R\$232)                                                                                                    | LPCI/O         | - COM1 (R\$232/422/485), COM2 (R\$232)                                        |
| <ul> <li>2X COM connectors to support 2 COM ports</li> </ul>                                                                                                    |                | <ul> <li>2X COM connectors to support 2 COM ports</li> </ul>                  |
| ● COM1 RS422/485 Auto Flow control                                                                                                    |                | COM1 RS422/485 Auto Flow control                                              |
| RS-232/422/485 on COM1 selectable in BIOS                                                                                                    |                | <ul> <li>RS-232/422/485 on COM1 selectable in BIOS</li> </ul>                 |
| Expansion slot - Riser card series number: ABP-IP702 (two golden fingers)                                                                                                    | Expansion slot | - Riser card series number: ABP-IP702 (two golden fingers)                    |
| 1xPCle(x16) at upper slot                                                                                                    |                | 1xPCle(x16) at upper slot                                                     |
| 1xPCI at lower slot                                                                                                    |                | 1xPCI at lower slot                                                           |
| Other - +24V phoenix contact DC power input                                                                                                    |                | - +24V phoenix contact DC power input                                         |
| (Same design • Terminal box to power switch cable                                                                                                    | Other          | '                                                                             |

|                                                                                                    | 00 A DD100 045\ | DNI: 0501DW07/000000D                                               |  |  |
|----------------------------------------------------------------------------------------------------|-----------------|---------------------------------------------------------------------|--|--|
| ★機管: TERMAIL BLOCK-3P => PWR SW ROHS     Power switch to ATX con. cable     Power switch to ATX con. cable     Power switch to ATX con. cable     Power switch to ATX con. cable     Power SW 277 2-HD 2C    Power SW => ATX PW CN-4F ROHS                                                                                                    | as ABP102-945)  | PN: C501PW27602082000P                                              |  |  |
| ● Power switch to ATX con. cable  > PN: C501PW27702402000P  > 品名: CABLE:PW277 2-HD 2C 線 40CM  ● 規格: PWR SW ⇒ ATX PW CN-4F ROHS   Storage  Drive Bays  Other  - mSATA via mPCle slot    Dimension                                                                                                    |                 |                                                                     |  |  |
| PN: C501PW27702402000P                                                                                                    |                 | 1.77                                                                |  |  |
| Fower Fower Power Power Power Power Power Power Power Power Poperating: 0°C~60°C (32°F~140°F) (做不到 60°C 就做 55°C) Storage: -20°C~70°C (-4°F~158°F) Power Power Po |                 |                                                                     |  |  |
| ■ 技術: PWR SW ⇒ ATX PW CN-4F RoHS  Storage  Drive Bays No Other - mSATA via mPCle slot    Dimension                                                                                                    |                 |                                                                     |  |  |
| Drive Bays   No   Other   - msATA via mPCle slot                                                                                                    |                 |                                                                     |  |  |
| Drive Bays   No                                                                                                    |                 | V-11-                                                               |  |  |
| Dither   - mSATA via mPCle slot                                                                                                    |                 |                                                                     |  |  |
| System   - 297mm(W) x 265mm(D) x 78.5mm(H)   - The outer chassis dimension and mounting hole (with bracket) must be the same as ABP102-945.   - Comes with 2 mounting plate to support horizontal and vertical installation (Default), see appendix 3 for mounting hole design   Power   - +24V phoenix contact DC power input   - Max DC output power 320(W)   Other   - Optional PSU with AC input   Environmental                                                                                                    | •               | +                                                                   |  |  |
| System                                                                                                    | Other           |                                                                     |  |  |
| Dimension - The outer chassis dimension and mounting hole (with bracket) must be the same as ABP102-945 Comes with 2 mounting plate to support horizontal and vertical installation (Default), see appendix 3 for mounting hole design  Power  Power  - +24V phoenix contact DC power input - Max DC output power 320(W)  Other - Optional PSU with AC input  Environmental  Temperature  Operating: 0°C~60°C (32°F~140°F) (核不到 60°C 就做 55°C)  Storage: -20°C~70°C (-4°F~158°F)  Humidity 5%~90% (non-condensing)  Shock - In operation 50 m/s2, 30 ms - Storage/transport 250 m/s2, 6 ms  Vibration - In operation: 10 to 58Hz: 0.075mm, 58 to 500Hz: 9.8 m/s2 - Storage/transport: 5 to 9 Hz: 3.5mm, 9 to 500Hz: 9.8 m/s2  Drop ISTA-3A  Brightness +/- 20% of normal (1200 nits)  Other - IP20 - Noise Emission: <55 dB(A) according to EN ISO7779  Regulation N/A  EMC  Certification - CE/FCC                                                                                                    |                 |                                                                     |  |  |
| be the same as ABP102-945.  - Comes with 2 mounting plate to support horizontal and vertical installation (Default), see appendix 3 for mounting hole design  Power  Power  - +24V phoenix contact DC power input - Max DC output power 320(W)  Other  - Optional PSU with AC input  Environmental  Temperature  Operating: 0°C~60°C (32°F~140°F) (做不到 60°C 就做 55°C)  Storage: -20°C~70°C (-4°F~158°F)  Humidity  5%~90% (non-condensing)  Shock - In operation 50 m/s2, 30 ms - Storage/transport 250 m/s2, 6 ms  Vibration - In operation: 10 to 58Hz: 0.075mm, 58 to 500Hz: 9.8 m/s2 - Storage/transport: 5 to 9 Hz: 3.5mm, 9 to 500Hz: 9.8 m/s2  Drop  ISTA-3A  Brightness +/- 20% of normal (1200 nits)  Other - IP20 - Noise Emission: <55 dB(A) according to EN ISO7779  Regulation N/A  EMC  Certification - CE/FCC                                                                                                    | ,               |                                                                     |  |  |
| - Comes with 2 mounting plate to support horizontal and vertical installation (Default), see appendix 3 for mounting hole design  Power  - +24V phoenix contact DC power input - Max DC output power 320(W)  Other  - Optional PSU with AC input  Environmental  Temperature  Operating: 0°C~60°C (32°F~140°F) (做不到 60°C 就做 55°C)  Storage: -20°C~70°C (-4°F~158°F)  Humidity  5%~90% (non-condensing)  Shock - In operation 50 m/s2, 30 ms - Storage/transport 250 m/s2, 6 ms  Vibration - In operation: 10 to 58Hz: 0.075mm, 58 to 500Hz: 9.8 m/s2 - Storage/transport: 5 to 9 Hz: 3.5mm, 9 to 500Hz: 9.8 m/s2  Drop  ISTA-3A  Brightness +/- 20% of normal (1200 nits)  Other - IP20 - Noise Emission: <55 dB(A) according to EN ISO7779  Regulation  N/A  EMC  Certification - CE/FCC                                                                                                    | Dimension       | - The outer chassis dimension and mounting hole (with bracket) must |  |  |
| retrical installation (Default), see appendix 3 for mounting hole design  Power  - +24V phoenix contact DC power input - Max DC output power 320(W)  Other  - Optional PSU with AC input  Environmental  Temperature  Operating: 0°C~60°C (32°F~140°F) (做不到 60°C 就做 55°C)  Storage: -20°C~70°C (-4°F~158°F)  Humidity  5%~90% (non-condensing)  Shock - In operation 50 m/s2, 30 ms - Storage/transport 250 m/s2, 6 ms  Vibration - In operation: 10 to 58Hz: 0.075mm, 58 to 500Hz: 9.8 m/s2 - Storage/transport: 5 to 9 Hz: 3.5mm, 9 to 500Hz: 9.8 m/s2  Drop  ISTA-3A  Brightness +/- 20% of normal (1200 nits)  Other - IP20 - Noise Emission: <55 dB(A) according to EN ISO7779  Regulation  N/A  EMC  Certification - CE/FCC                                                                                                    |                 | be the same as ABP102-945.                                          |  |  |
| Power Power  - +24V phoenix contact DC power input - Max DC output power 320(W)  Other - Optional PSU with AC input  Environmental  Temperature Operating: 0°C~60°C (32°F~140°F) (做不到 60°C 就做 55°C)  Storage: -20°C~70°C (-4°F~158°F)  Humidity 5%~90% (non-condensing)  Shock - In operation 50 m/s2, 30 ms - Storage/transport 250 m/s2, 6 ms  Vibration - In operation: 10 to 58Hz: 0.075mm, 58 to 500Hz: 9.8 m/s2 - Storage/transport: 5 to 9 Hz: 3.5mm, 9 to 500Hz: 9.8 m/s2  Drop ISTA-3A  Brightness +/- 20% of normal (1200 nits)  Other - IP20 - Noise Emission: <55 dB(A) according to EN ISO7779  Regulation N/A  EMC  Certification - CE/FCC                                                                                                    |                 | - Comes with 2 mounting plate to support horizontal and             |  |  |
| Power - +24V phoenix contact DC power input - Max DC output power 320(W)  Other - Optional PSU with AC input  Environmental  Temperature Operating: 0°C~60°C (32°F~140°F) (做不到 60°C 就做 55°C)  Storage: -20°C~70°C (-4°F~158°F)  Humidity 5%~90% (non-condensing)  Shock - In operation 50 m/s2, 30 ms - Storage/transport 250 m/s2, 6 ms  Vibration - In operation: 10 to 58Hz: 0.075mm, 58 to 500Hz: 9.8 m/s2 - Storage/transport: 5 to 9 Hz: 3.5mm, 9 to 500Hz: 9.8 m/s2  Drop ISTA-3A  Brightness +/- 20% of normal (1200 nits)  Other - IP20 - Noise Emission: <55 dB(A) according to EN ISO7779  Regulation N/A  EMC  Certification - CE/FCC                                                                                                    |                 | , , , , , , , , , , , , , , , , , , , ,                             |  |  |
| Power - +24V phoenix contact DC power input - Max DC output power 320(W)  Other - Optional PSU with AC input  Environmental  Temperature Operating: 0°C~60°C (32°F~140°F) (做不到 60°C 就做 55°C)  Storage: -20°C~70°C (-4°F~158°F)  Humidity 5%~90% (non-condensing)  Shock - In operation 50 m/s2, 30 ms - Storage/transport 250 m/s2, 6 ms  Vibration - In operation: 10 to 58Hz: 0.075mm, 58 to 500Hz: 9.8 m/s2 - Storage/transport: 5 to 9 Hz: 3.5mm, 9 to 500Hz: 9.8 m/s2  Drop ISTA-3A  Brightness +/- 20% of normal (1200 nits)  Other - IP20 - Noise Emission: <55 dB(A) according to EN ISO7779  Regulation N/A  EMC  Certification - CE/FCC                                                                                                    |                 | design                                                              |  |  |
| - Max DC output power 320(W)  Other - Optional PSU with AC input  Environmental  Temperature Operating: 0°C~60°C (32°F~140°F) (做不到 60°C 就做 55°C)  Storage: -20°C~70°C (-4°F~158°F)  Humidity 5%~90% (non-condensing)  Shock - In operation 50 m/s2, 30 ms - Storage/transport 250 m/s2, 6 ms  Vibration - In operation: 10 to 58Hz: 0.075mm, 58 to 500Hz: 9.8 m/s2 - Storage/transport: 5 to 9 Hz: 3.5mm, 9 to 500Hz: 9.8 m/s2  Drop ISTA-3A  Brightness +/- 20% of normal (1200 nits)  Other - IP20 - Noise Emission: <55 dB(A) according to EN ISO7779  Regulation N/A  EMC  Certification - CE/FCC                                                                                                    | Power           |                                                                     |  |  |
| Temperature Operating: 0°C~60°C (32°F~140°F) (做不到 60°C 就做 55°C) Storage: -20°C~70°C (-4°F~158°F) Humidity 5%~90% (non-condensing) Shock In operation 50 m/s2, 30 ms - Storage/transport 250 m/s2, 6 ms  Vibration In operation: 10 to 58Hz: 0.075mm, 58 to 500Hz: 9.8 m/s2 - Storage/transport: 5 to 9 Hz: 3.5mm, 9 to 500Hz: 9.8 m/s2  Drop ISTA-3A Brightness +/- 20% of normal (1200 nits) Other IP20 - Noise Emission: <55 dB(A) according to EN ISO7779  Regulation N/A  EMC Certification - CE/FCC                                                                                                    | Power           | - +24V phoenix contact DC power input                               |  |  |
| Environmental  Temperature Operating: 0°C~60°C (32°F~140°F) (做不到 60°C 就做 55°C)  Storage: -20°C~70°C (-4°F~158°F)  Humidity 5%~90% (non-condensing)  Shock In operation 50 m/s2, 30 ms - Storage/transport 250 m/s2, 6 ms  Vibration In operation: 10 to 58Hz: 0.075mm, 58 to 500Hz: 9.8 m/s2 - Storage/transport: 5 to 9 Hz: 3.5mm, 9 to 500Hz: 9.8 m/s2  Drop ISTA-3A  Brightness +/- 20% of normal (1200 nits)  Other IP20 - Noise Emission: <55 dB(A) according to EN ISO7779  Regulation N/A  EMC  Certification - CE/FCC                                                                                                    |                 | - Max DC output power 320(W)                                        |  |  |
| Temperature Operating: 0°C~60°C (32°F~140°F) (做不到 60°C 就做 55°C)  Storage: -20°C~70°C (-4°F~158°F)  Humidity 5%~90% (non-condensing)  Shock - In operation 50 m/s2, 30 ms - Storage/transport 250 m/s2, 6 ms  Vibration - In operation: 10 to 58Hz: 0.075mm, 58 to 500Hz: 9.8 m/s2 - Storage/transport: 5 to 9 Hz: 3.5mm, 9 to 500Hz: 9.8 m/s2  Drop ISTA-3A  Brightness +/- 20% of normal (1200 nits)  Other - IP20 - Noise Emission: <55 dB(A) according to EN ISO7779  Regulation N/A  EMC  Certification - CE/FCC                                                                                                    | Other           | - Optional PSU with AC input                                        |  |  |
| Storage: -20°C~70°C (-4°F~158°F)  Humidity 5%~90% (non-condensing)  Shock - In operation 50 m/s2, 30 ms - Storage/transport 250 m/s2, 6 ms  Vibration - In operation: 10 to 58Hz: 0.075mm, 58 to 500Hz: 9.8 m/s2 - Storage/transport: 5 to 9 Hz: 3.5mm, 9 to 500Hz: 9.8 m/s2  Drop ISTA-3A  Brightness +/- 20% of normal (1200 nits)  Other - IP20 - Noise Emission: <55 dB(A) according to EN ISO7779  Regulation N/A  EMC  Certification - CE/FCC                                                                                                    |                 |                                                                     |  |  |
| Humidity 5%~90% (non-condensing)  Shock - In operation 50 m/s2, 30 ms - Storage/transport 250 m/s2, 6 ms  Vibration - In operation: 10 to 58Hz: 0.075mm, 58 to 500Hz: 9.8 m/s2 - Storage/transport: 5 to 9 Hz: 3.5mm, 9 to 500Hz: 9.8 m/s2  Drop ISTA-3A  Brightness +/- 20% of normal (1200 nits)  Other - IP20 - Noise Emission: <55 dB(A) according to EN ISO7779  Regulation N/A  EMC  Certification - CE/FCC                                                                                                    | Temperature     | Operating: 0°C~60°C (32°F~140°F) (做不到 60°C 就做 55°C)                 |  |  |
| Shock  In operation 50 m/s2, 30 ms Storage/transport 250 m/s2, 6 ms  Vibration  In operation: 10 to 58Hz: 0.075mm, 58 to 500Hz: 9.8 m/s2 Storage/transport: 5 to 9 Hz: 3.5mm, 9 to 500Hz: 9.8 m/s2  Drop  ISTA-3A  Brightness  +/- 20% of normal (1200 nits)  Other  IP20 Noise Emission: <55 dB(A) according to EN ISO7779  Regulation  N/A  EMC  Certification  - CE/FCC                                                                                                    |                 | Storage: -20°C~70°C (-4°F~158°F)                                    |  |  |
| - Storage/transport 250 m/s2, 6 ms  Vibration - In operation: 10 to 58Hz: 0.075mm, 58 to 500Hz: 9.8 m/s2 - Storage/transport: 5 to 9 Hz: 3.5mm, 9 to 500Hz: 9.8 m/s2  Drop ISTA-3A  Brightness +/- 20% of normal (1200 nits)  Other - IP20 - Noise Emission: <55 dB(A) according to EN ISO7779  Regulation N/A  EMC  Certification - CE/FCC                                                                                                    | Humidity        | 5%~90% (non-condensing)                                             |  |  |
| Vibration - In operation: 10 to 58Hz: 0.075mm, 58 to 500Hz: 9.8 m/s2 - Storage/transport: 5 to 9 Hz: 3.5mm, 9 to 500Hz: 9.8 m/s2  Drop ISTA-3A  Brightness +/- 20% of normal (1200 nits)  Other - IP20 - Noise Emission: <55 dB(A) according to EN ISO7779  Regulation N/A  EMC  Certification - CE/FCC                                                                                                    | Shock           | - In operation 50 m/s2, 30 ms                                       |  |  |
| - Storage/transport: 5 to 9 Hz: 3.5mm, 9 to 500Hz: 9.8 m/s2  Drop ISTA-3A  Brightness +/- 20% of normal (1200 nits)  Other - IP20 - Noise Emission: <55 dB(A) according to EN ISO7779  Regulation N/A  EMC  Certification - CE/FCC                                                                                                    |                 | - Storage/transport 250 m/s2, 6 ms                                  |  |  |
| Drop ISTA-3A  Brightness +/- 20% of normal (1200 nits)  Other - IP20 - Noise Emission: <55 dB(A) according to EN ISO7779  Regulation N/A  EMC  Certification - CE/FCC                                                                                                    | Vibration       | - In operation: 10 to 58Hz: 0.075mm, 58 to 500Hz: 9.8 m/s2          |  |  |
| Brightness +/- 20% of normal (1200 nits)  Other - IP20 - Noise Emission: <55 dB(A) according to EN ISO7779  Regulation N/A  EMC  Certification - CE/FCC                                                                                                    |                 | - Storage/transport: 5 to 9 Hz: 3.5mm, 9 to 500Hz: 9.8 m/s2         |  |  |
| Other - IP20 - Noise Emission: <55 dB(A) according to EN ISO7779  Regulation N/A  EMC  Certification - CE/FCC                                                                                                    | Drop            | ISTA-3A                                                             |  |  |
| - Noise Emission: <55 dB(A) according to EN ISO7779  Regulation N/A  EMC  Certification - CE/FCC                                                                                                    | Brightness      | +/- 20% of normal (1200 nits)                                       |  |  |
| Regulation N/A  EMC  Certification - CE/FCC                                                                                                    | Other           | - IP20                                                              |  |  |
| EMC Certification - CE/FCC                                                                                                    |                 | - Noise Emission: <55 dB(A) according to EN ISO7779                 |  |  |
| Certification - CE/FCC                                                                                                    | Regulation      | N/A                                                                 |  |  |
|                                                                                                    |                 | EMC                                                                 |  |  |
|                                                                                                    | Certification   | - CE/FCC                                                            |  |  |
| Safety                                                                                                    |                 | Safety                                                              |  |  |

| - | UL 60950-1 (AC input) |
|---|-----------------------|
| - | UL 508 (DC input)     |

## 1.2.2 Dimensions

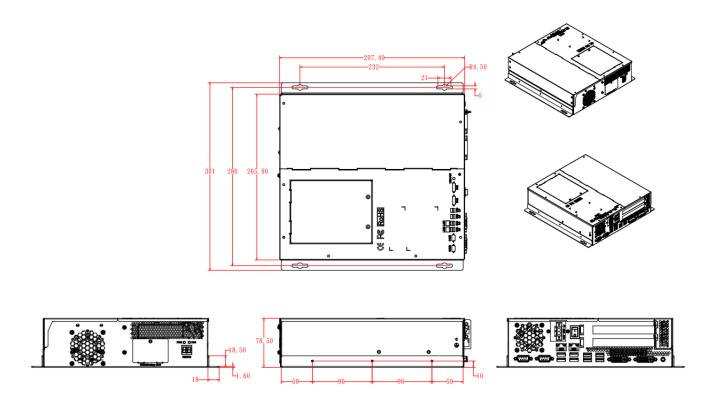

<sup>·</sup>This specification is subject to change without prior notice.

## 1.2.3 Product I/O view & Introduction of specify function

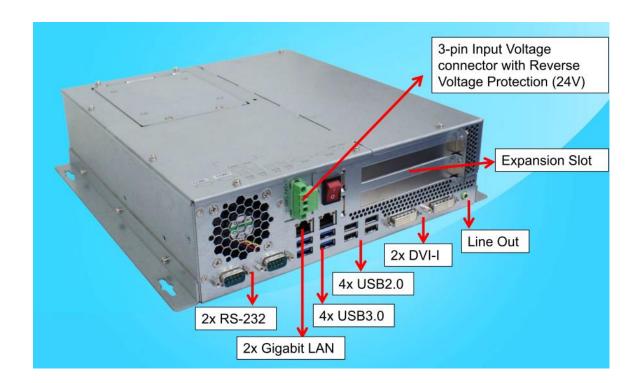

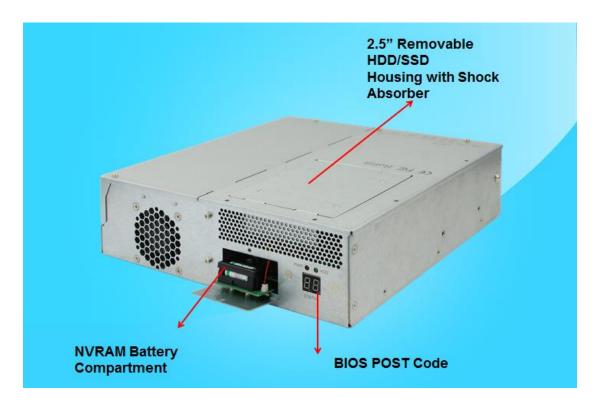

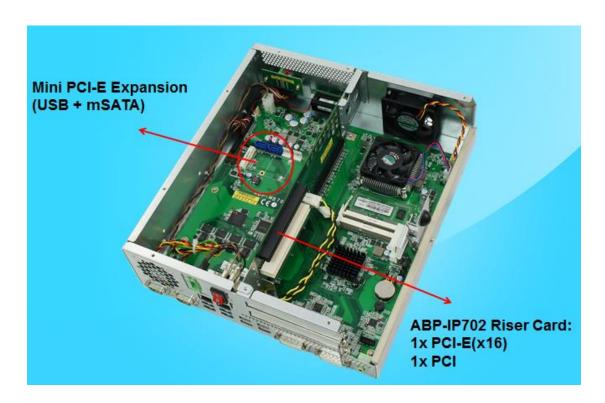

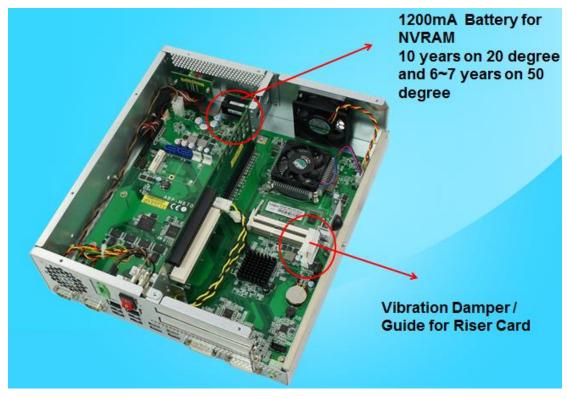

## 1.3 Exploded View of the AMS200 Assembly

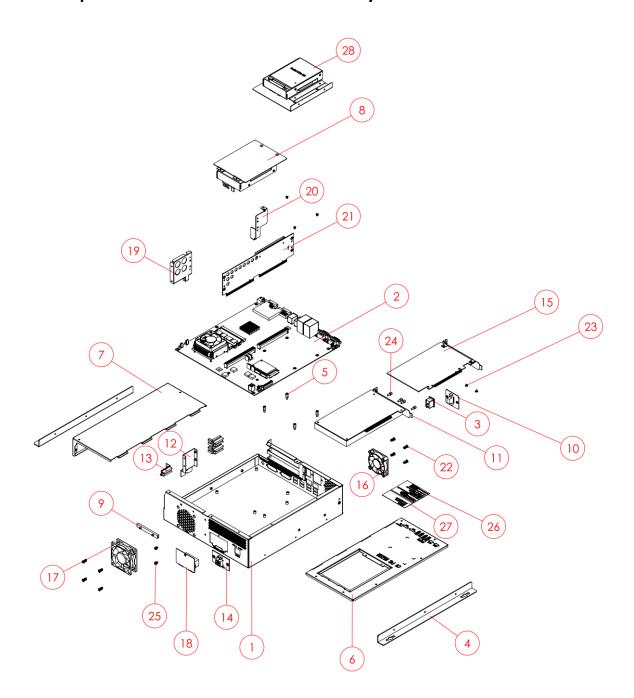

## 1.3.1 Parts Description

| Part No. | Description             | Part No. | Description        |
|----------|-------------------------|----------|--------------------|
| 1        | AMS200_base             | 2        | DIP PCBA, ABP-MB70 |
| 3        | rocker sw_13.5x19_reset | 4        | AMS200_bracket     |
| 5        | NUT-BT20                | 6        | AMS200_cover brk   |
| 7        | AMS200_pci cover brk    | 8        | AMS200_HDD_asm     |

| 9  | CG-6F                  | 10 | AMS200_DC-in_asm   |
|----|------------------------|----|--------------------|
| 11 | PCI expansion card_asm | 12 | AMS200_side brk    |
| 13 | AMS200_L_asm           | 14 | ABP-ID45_asm       |
| 15 | PCle card_asm          | 16 | SYS_FAN            |
| 17 | SYS_FAN                | 18 | AMS200_batt_asm    |
| 19 | AMS200_pci brk2        | 20 | AMS200_pci brk1    |
| 21 | ABP-IP702_asm          | 22 | SCREW-E2           |
| 23 | SCREW-B30              | 24 | NUTBOSS-S6         |
| 25 | SCREW-B28A             | 26 | AMS200 cover label |
| 27 | System label           | 28 | AMS200_HDD2_asm    |

## 1.4 Packing List

| Item No. | Description    | Qty |
|----------|----------------|-----|
| 1        | Driver CD      | 1   |
| 2        | User manual    | 1   |
| 3        | Wall mount kit | 2   |

## 1.4.1 Optional Items

| Riser card Solution | Description                                |             |
|---------------------|--------------------------------------------|-------------|
| ABP-IP701           | 1x PCI-e(x16) slot+ 1x<br>PCI -e(x4) slot  | ARA 1778 C  |
| ABP-IP702           | 1x PCI-e(x16) slot + 1x PCI slot (Default) | AP-1PTOS GG |
| ABP-IP703           | 2x PCI slots                               | A8-1970     |

## CHAPTER 2 MOTHERBOARD INTRODUCTION

#### 2.1 Introduction

The ABP-MB70 is a customized board computer based on the Intel® 3<sup>rd</sup> Generation Core<sup>TM</sup> i7/i5/i3/Celeron processors.

The ABP-MB70 platform is wide temperature for low-power and high-performance designs in a broad range of markets including Industrial Control & Automation, Digital Signage, Thin Client, Electronic Gaming Machines, and SMB storage appliances.

#### ABP-MB70 Features:

- Supports Intel® 3<sup>rd</sup> Generation Core<sup>TM</sup> i7/i5/i3/Celeron processors
- Two DDR3 SO-DIMM, 1600 MHz, Max. 16GB memory
- Integrated graphics for two DVI-I ports
- 2 x SATA III connector
- 2x COM port connector
- 1 x Mini-PCle(x1) slots
- Wide temperature operating supporting
- 1x 24V DC-IN power connector

|               | <u> </u>                                              |  |  |
|---------------|-------------------------------------------------------|--|--|
|               | Specification – Mainboard                             |  |  |
| Model         | ABP-MB70                                              |  |  |
| Form Factor   | 265 x 247mm                                           |  |  |
|               | CPU                                                   |  |  |
| Model         | Intel® Ivy-Bridge mobile processors (22nm monolithic) |  |  |
| Speed         | Up to 2.7GHz                                          |  |  |
| Cache         | Up to 8MB                                             |  |  |
| Socket        | rPGA 988B (Socket G2) , 37.5 mm x 37.5mm              |  |  |
|               | Passive CPU cooling, heat sink plus system fan.       |  |  |
| TDP           | QC = 45W/DC = 35W                                     |  |  |
|               | Chipset                                               |  |  |
| Model         | Intel® Panther Point Mobile Platform Controller Hub   |  |  |
|               | (HM76 PCH)                                            |  |  |
|               | 25 x 27 mm package size                               |  |  |
| BIOS          |                                                       |  |  |
| Model         | AMI BIOS                                              |  |  |
| Memory        |                                                       |  |  |
| Configuration | Intel® Ivy-Bridge mobile processors integrated memory |  |  |
|               | controller                                            |  |  |
|               | DDRIII 1067/1333/1600 MHz                             |  |  |
|               | - SO-DIMM [204-pin Horizontal type stacking] x 2      |  |  |
|               | (Non-ECC)                                             |  |  |

| Max. Support | Max. 16GB                                                                                                    |
|--------------|----------------------------------------------------------------------------------------------------|
| Onboard      | Yes                                                                                                    |
| backup SRAM  |                                                                                                    |
|              | Edge I/O                                                                                                    |
| Display      | <ul> <li>Intel® Ivy-Bridge mobile processor integrated Gfx, supports 2 independent displays, Direct X 11, OpenGL 3.1, Open CL 1.1</li> <li>First DVI-I X 1 (thru Level shifter ASM1442)         <ul> <li>Digital: display port B converted to DVI via ASM1442</li> <li>Analog: inhere analog VGA signal from HM76</li> </ul> </li> <li>Second DVI-I x 1         <ul> <li>Digital: display port C converted to DVI via ASM1442</li> <li>Digital: display port D converted to DVI via IT6512FN</li> </ul> </li> </ul> |
| LAN / PHY    | Two Gigabit Ethernet connections  - 2x RJ45 + Dual USB 3.0 stack connectors Intel® Lewisville 82579VGbE PHY for 1st LAN Realtek RTL8111E PCI-e Gigabit LAN for 2rd LAN                                                                                                    |
| Audio        | Intel® HM76 PCH built-in High Definition Audio controller + Realtek ALC662 w/ 5.1 channels  • Audio jack: Line out x 1  DF11 2X6 pin header support Line-out, Line-in, Mic                                                                                                    |
| USB          | <ul> <li>USB 3.0 controller [Panther Point integrated], supports 4 ports</li> <li>2x RJ45+USB3.0 edge connectors to support 4 ports in the front panel (Reference LAN section)</li> <li>USB 2.0 controller [Panther Point integrated], support 12 ports</li> <li>2x stacking USB2.0 edge connector, support 4 USB2.0</li> <li>mPCIe slot for mSTAT: use one USB2.0 signal</li> </ul>                                                                                                    |
| LPC I / O    | - COM1 (RS232/422/485),  ● COM1 RS422/485 Auto Flow control  ● RS-232/422/485 on COM1 selectable in BIOS  - COM2 (RS232)  - COM1&2 edge connector + COM3&4 (RS232) onboard header  - Super I/O: Fintek F81866AD-I                                                                                                    |

| Internal I/O    |                                                                                                |  |  |
|-----------------|------------------------------------------------------------------------------------------------|--|--|
| USB             | -USB <u>2.0</u> controller [Panther Point integrated], supports 12                             |  |  |
| 030             | ports,                                                                                         |  |  |
|                 | <ul><li>Box header: 2x4 DF11 header x2 to support 4 ports USB</li></ul>                        |  |  |
|                 | 2.0                                                                                            |  |  |
| Serial ATA      | Intel® HM76 PCH built-in SATA controller, supports total 2                                     |  |  |
| 22              | ports                                                                                          |  |  |
|                 | -2 x SATA (3.0) 6Gbps                                                                          |  |  |
|                 | - 2 x Headers of power output for floppy, 4-pin                                                |  |  |
| LPC I / O       | - COM3, COM4 (RS232)                                                                           |  |  |
|                 | Connector: DF11 2x10 pin header to support 2 ports                                             |  |  |
|                 | RS232                                                                                          |  |  |
| Expansion       | - The riser card of ABP-IP702 with two golden fingers for 2                                    |  |  |
| Slot            | slots                                                                                          |  |  |
|                 | - The riser card of ABP-IP703 with two golden fingers for 3                                    |  |  |
|                 | slots                                                                                          |  |  |
|                 | - The riser card of ABP-IP705 with two golden fingers for 5                                    |  |  |
|                 | slots                                                                                          |  |  |
| System FAN      | 60mm x 60mm DC Fan x1 for CPU (on rear chassis) + 50mm                                         |  |  |
|                 | x 50mm DC Fan x 1 for PSU (on front Side) + CPU fan x 1.                                       |  |  |
|                 | - Connector: 3-pin DC fan connector                                                            |  |  |
| Other           | - LPC 80 port Via ABP-ID45                                                                     |  |  |
|                 | • Connector type: 2x13 DF11 pin headerfor ABP-ID45                                             |  |  |
|                 | (2x7-Seg + power LED + HDD LED)                                                                |  |  |
|                 | - Digital I/O: 4 in & 4 out                                                                    |  |  |
|                 | • Connector type: 2x5 pin-header                                                               |  |  |
|                 | - Mini PCI-Express x 1 port [Full-sized] w/mSATA +USB 2.0                                      |  |  |
|                 | support Add On Footure                                                                         |  |  |
| Watabalas       | Add-On Feature                                                                                 |  |  |
| Watchdog        | Yes (256 segments, 0, 1, 2255 sec/min)                                                         |  |  |
| H/W Monitor     | , , , , , , , , , , , , , , , , , , , ,                                                        |  |  |
|                 | monitor inputs & 3 Fan headers) [SYS FAN "CPU" & SYS FAN "HDD" (DC Fan type, 3-pin connector)] |  |  |
| iSNANDT         | · · · · · · · · · · · · · · · · · · ·                                                          |  |  |
| iSMART<br>Other | No  Pemovable plate accommodating 1/244 battery holder                                         |  |  |
| Olliel          | Removable plate accommodating 1/2AA battery holder  Dimension                                  |  |  |
| PCB             | - 265 x 247 (mm)                                                                               |  |  |
| Dimension       | - 265 x 247 (11111)<br>- 10.43 x 9.72 (inch)                                                   |  |  |
| ווופוואטוו      | Power                                                                                          |  |  |
| Power           | - DC-IN 24V                                                                                    |  |  |
| . 5 5.          | With Reverse, OVP, UVP, UVLO protection                                                        |  |  |
|                 | Delay on for 2 seconds when main power is switched                                             |  |  |
|                 | on                                                                                             |  |  |
|                 | Maximum DC power wattage: 320W                                                                 |  |  |
|                 | Connector: ATX 4-pin 2x2 connector x1 for DC power                                             |  |  |
|                 | - Power consumption:                                                                           |  |  |
|                 | ● 2x <u>12V, 8A</u>                                                                            |  |  |
|                 |                                                                                                |  |  |

|               | ● 1x <u>5V, 10A</u>                                       |
|---------------|-----------------------------------------------------------|
|               | ● 1x <u>3.3V, 10A</u>                                     |
|               | Environmental                                             |
| Temperatur    | Operating: 0°C~60°C                                       |
| е             | Storage: -20°C~70°C (-4°F~158°F)                          |
| Humidity      | 5%~90% (non-condensing)                                   |
| Shock         | In operation 50 m/s2, 30 ms                               |
|               | Storage/transport 250 m/s2, 6 ms                          |
| Vibration     | In operation: 10 to 58Hz: 0.075mm, 58 to 500Hz: 9.8 m/s2  |
|               | Storage/transport: 5 to 9 Hz: 3.5mm, 9 to 500Hz: 9.8 m/s2 |
| Certification | RoHS                                                      |
| Other         | - OS: XPP, XPe, Win7 Pro, Windows Embedded Standard       |
|               | - Uses Solid Capacitors                                   |

#### 2.2 Board Dimensions

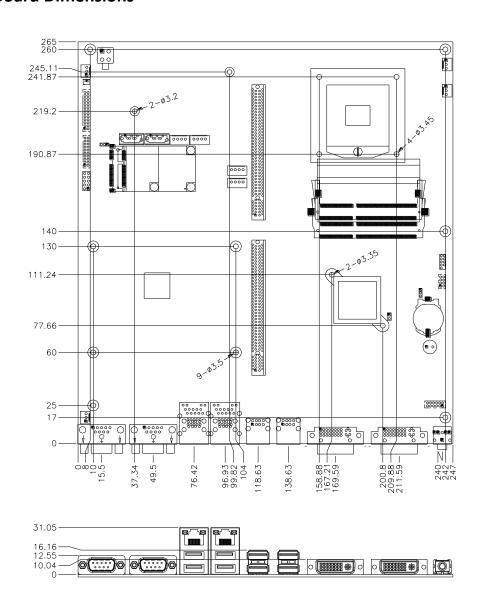

#### 2.3 Setting the Jumpers

Jumpers are used on ABP-MB70 to select various settings and features according to your needs and applications. Contact your supplier if you have doubts about the best configuration for your needs. The following lists the connectors on ABP-MB70 and their respective functions.

## 2.4 Jumper Locations on ABP-MB70

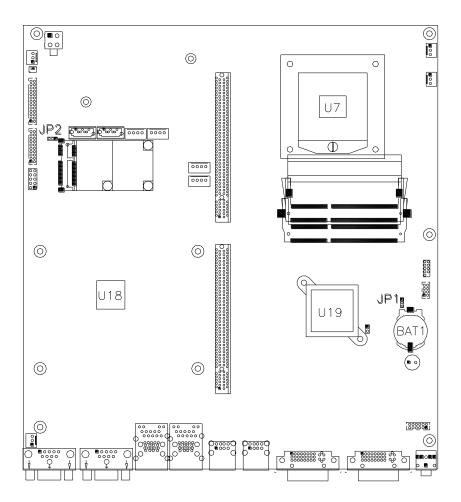

#### **JP1: Clear CMOS Contents**

| JP1   | Setting                 | Function   |
|-------|-------------------------|------------|
| 123   | Pin 1-2<br>Short/Closed | Normal     |
| 1 2 3 | Pin 2-3<br>Short/Closed | Clear CMOS |

#### JP2: ATX or AT Power Selection

| JP2 | Setting      | Function |  |
|-----|--------------|----------|--|
|     | Pin 1-2      | ATV Modo |  |
| 123 | Short/Closed | ATX Mode |  |
|     | Pin 2-3      |          |  |
| 123 | Short/Closed | AT Mode  |  |

#### **Connector Locations on ABP-MB70**

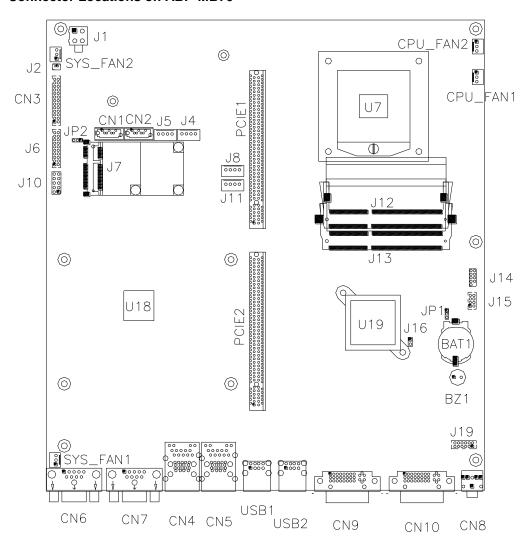

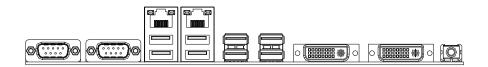

CN1, CN22: SATA3 Connector

**CN3: Interface to ABP-ID45** 

This connects to ABP-ID45 two seven-segment on daughter card BIOS need to support

**POST codes IBASE standard** 

CN4: Gigabit LAN (82579V) + USB3 0/1, USB2 0/1 port

CN5: Gigabit LAN (RTL8111E) + USB3 2/3, USB2 2/3 port

**CN6: COM2 Serial Ports** 

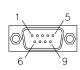

| Signal Name | Pin # | Pin# | Signal Name |
|-------------|-------|------|-------------|
| DCD         | 1     | 6    | DSR         |
| RXD         | 2     | 7    | RTS         |
| TXD         | 3     | 8    | CTS         |
| DTR         | 4     | 9    | RI          |
| GND         | 5     | 10   | Not Used    |

**CN7: COM1 Serial Ports** 

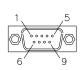

| Pin# | Signal Name |        |        |
|------|-------------|--------|--------|
|      | RS-232      | R2-422 | RS-485 |
| 1    | DCD         | TX-    | DATA-  |
| 2    | RX          | TX+    | DATA+  |
| 3    | TX          | RX+    | NC     |
| 4    | DTR         | RX-    | NC     |
| 5    | Ground      | Ground | Ground |
| 6    | DSR         | NC     | NC     |
| 7    | RTS         | NC     | NC     |
| 8    | CTS         | NC     | NC     |
| 9    | RI          | NC     | NC     |
| 10   | NC          | NC     | NC     |

#### **CN8: Line-out Phone-Jack Connector**

CN9, CN10: DVI-I Connector

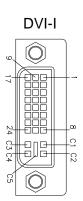

| Signal Name | Pin# | Pin # | Signal Name |
|-------------|------|-------|-------------|
| DATA 2-     | 1    | 16    | HOT POWER   |
| DATA 2+     | 2    | 17    | DATA 0-     |
| Shield 2/4  | 3    | 18    | DATA 0+     |
| DATA 4-     | 4    | 19    | SHIELD 0/5  |
| DATA 4+     | 5    | 20    | DATA 5-     |
| DDC CLOCK   | 6    | 21    | DATA 5+     |
| DDC DATA    | 7    | 22    | SHIELD CLK  |
| CRT_VSYNC   | 8    | 23    | CLOCK -     |
| DATA 1-     | 9    | 24    | CLOCK +     |
| DATA 1+     | 10   | C1    | CRT_R       |
| SHIELD 1/3  | 11   | C2    | CRT_G       |
| DATA 3-     | 12   | C3    | CRT_B       |
| DATA 3+     | 13   | C4    | CRT_HSYNC   |
| DDC POWER   | 14   | C5    | A GROUND2   |
| A GROUND 1  | 15   | C6    | A GROUND3   |

USB1, USB2: USB2 8/9/10/11 port

#### J1: +24V Power Connector

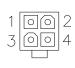

| Pin# | Signal Name |
|------|-------------|
| 1    | Ground      |
| 2    | Ground      |
| 3    | +24V        |
| 4    | +24V        |

#### J2: Battery 1/2AA Connector

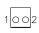

| Pin# | Signal Name |  |
|------|-------------|--|
| 1    | BAT         |  |
| 2    | Ground      |  |

#### J4, J5: HDD Power Connector

| Pin# | Signal Name |  |
|------|-------------|--|
| 1    | +5V         |  |
| 2    | Ground      |  |
| 3    | Ground      |  |
| 4    | +12V        |  |

#### J6: COM3, COM4 Serial Port (DF11 Connector)

|    |     | ı  |
|----|-----|----|
| 2  |     | 1  |
|    | 100 |    |
|    | lŏŏ |    |
|    | 00  |    |
|    | 100 |    |
|    | 188 |    |
|    | lŏŏ |    |
| 20 | 00  | 19 |
|    |     |    |

| Signal Name       | Pin # | Pin# | Signal Name         |
|-------------------|-------|------|---------------------|
| DSR1              | 2     | 1    | DCD1                |
| Data set ready    | 2     | ı    | Data carrier detect |
| RTS1              | 4     | 3    | RXD1                |
| Request to send   | 4     | S    | Receive data        |
| CTS1              | 6     | 5    | TXD1                |
| Clear to send     | 6     |      | Transmit data       |
| RI1               | 0     | 7    | DTR1                |
| Ringing indicator | 8     | /    | Data terminal ready |
| Not used          | 10    | 9    | Ground              |
| DSR2              | 12    | 11   | DCD2                |
| RTS2              | 14    | 13   | RXD2                |
| CTS2              | 16    | 15   | TXD2                |
| RI2               | 18    | 17   | DTR2                |
| Not used          | 20    | 19   | Ground              |

#### J7: Mini-PCIE Connector and mSATA/share

#### J8, 11: PCI Power Connector

| Pin# | Signal Name |  |  |
|------|-------------|--|--|
| 1    | +5V         |  |  |
| 2    | Ground      |  |  |
| 3    | Ground      |  |  |
| 4    | +12V        |  |  |

#### J10: Digital I/O Connector (4 in, 4 out)

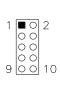

| Signal Name | Pin# | Pin# | Signal Name |
|-------------|------|------|-------------|
| Ground      | 1    | 2    | +5V         |
| Out3        | 3    | 4    | Out1        |
| Out2        | 5    | 6    | Out0        |
| IN3         | 7    | 8    | IN1         |
| IN2         | 9    | 10   | IN0         |

J12: DDR SO-DIMM Channel A

J13: DDR SO-DIMM Channel B

J14: SPI Flash Connector (factory use only)

J15: USB2 4/5 Port Connector (DF11 Connector)

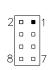

| Signal | Pin | Pin | Signal |
|--------|-----|-----|--------|
| Name   | #   | #   | Name   |
| Ground | 2   | 1   | Vcc    |
| D8+    | 4   | 3   | D7-    |
| D8-    | 6   | 5   | D7+    |
| Vcc    | 8   | 7   | Ground |

J16: Flash Descriptor Security Override (Factory use only)

| Setting | Flash Descriptor<br>Security Override |  |
|---------|---------------------------------------|--|
| Open    | Disabled (Default)                    |  |
| Close   | Enabled                               |  |

#### J19: Audio Connector (DF11 Connector)

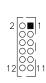

| Signal Name | Pin # | Pin# | Signal Name |
|-------------|-------|------|-------------|
| LINEOUT_R   | 2     | 1    | LINEOUT_L   |
| Ground      | 4     | 3    | JD_FRONT    |
| LINEIN_R    | 6     | 5    | LINEIN      |
| Ground      | 8     | 7    | JD_LINEIN   |
| MIC-In      | 10    | 9    | MIC_L       |
| Ground      | 12    | 11   | JD_MIC1     |

#### **CPU\_FAN1: CPU Fan Power Connector**

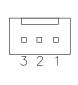

| Pin# | Signal Name |  |
|------|-------------|--|
| 1    | Ground      |  |
| 2    | +12V        |  |
| 3    | Rotation    |  |
|      | detection   |  |

## CPU\_FAN2: System Fan Power Connector

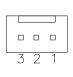

| Pin # | Signal Name |  |
|-------|-------------|--|
| 1     | Ground      |  |
| 2     | +12V        |  |
| 3     | Rotation    |  |
|       | detection   |  |

#### **SYS\_FAN1: System Fan Power Connector**

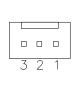

| Pin# | Signal Name |  |
|------|-------------|--|
| 1    | Ground      |  |
| 2    | +12V        |  |
| 3    | Rotation    |  |
|      | detection   |  |

#### **SYS\_FAN2: System Fan Power Connector**

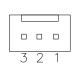

| Pin# | Signal Name |  |
|------|-------------|--|
| 1    | Ground      |  |
| 2    | +12V        |  |
| 3    | NC          |  |

PCIE1: PCIEx16 Slot (Including PCI-E(x16) signal)

PCIE2: PCIEx16 Slot

(Including PCI-E(x4) & PCI signals)

## **CHAPTER 3 BIOS SETUP**

This chapter describes the different settings available in the AMI BIOS that comes with the board. The topics covered in this chapter are as follows:

#### **BIOS Introduction**

The BIOS (Basic Input/Output System) installed in your computer system's ROM supports Intel processors. The BIOS provides critical low-level support for a standard device such as disk drives, serial ports and parallel ports. It also password protection as well as special support for detailed fine-tuning of the chipset controlling the entire system.

#### **BIOS Setup**

The BIOS provides a Setup utility program for specifying the system configurations and settings. The BIOS ROM of the system stores the Setup utility. When you turn on the computer, the BIOS is immediately activated. Pressing the <Del> key immediately allows you to enter the Setup utility. If you are a little bit late pressing the <Del> key, POST (Power On Self Test) will continue with its test routines, thus preventing you from invoking the Setup. If you still wish to enter Setup, restart the system by pressing the "Reset" button or simultaneously pressing the <Ctrl>, <Alt> and <Delete> keys. You can also restart by turning the system Off and back On again. The following message will appear on the screen:

In general, you press the arrow keys to highlight items, <Enter> to select, the <PgUp> and <PgDn> keys to change entries, <F1> for help and <Esc> to quit.

When you enter the Setup utility, the Main Menu screen will appear on the screen. The Main Menu allows you to select from various setup functions and exit choices.

Warning: It is strongly recommended that you avoid making any changes to the chipset defaults. These defaults have been carefully chosen by both AMI and your system manufacturer to provide the absolute maximum performance and reliability. Changing the defaults could cause the system to become unstable and crash in some cases.

#### **Main Settings**

Aptio Setup Utility - Copyright © 2013 American Megatrends, Inc.

| Main        | Advanced | Chipset | Boot             | Securit | y Save & Exit             |
|-------------|----------|---------|------------------|---------|---------------------------|
| BIOS Inform | ation    |         |                  |         | Choose the system default |
|             |          |         |                  |         | language                  |
| System Lan  | guage    |         | [English]        |         | → ← Select Screen         |
| System Date | Э        |         | [Tue 01/20/2009] |         | ↑↓ Select Item            |
| System Tim  | e        |         | [21:52:06]       |         | Enter: Select             |
|             |          |         |                  |         | +- Change Field           |
| Access Leve | el       |         | Administrator    |         | F1: General Help          |
|             |          |         |                  |         | F2: Previous Values       |
|             |          |         |                  |         | F3: Optimized Default     |
|             |          |         |                  |         | F4: Save ESC: Exit        |

#### **System Language**

Choose the system default language.

#### **System Date**

Set the Date. Use Tab to switch between Data elements.

#### **System Time**

Set the Time. Use Tab to switch between Data elements.

#### **Advanced Settings**

This section allows you to configure and improve your system and allows you to set up some system features according to your preference.

**Aptio Setup Utility** 

| Main     | Advanced Chipset  | Boot | Security | Save & Exit |  |
|----------|-------------------|------|----------|-------------|--|
|          |                   |      |          |             |  |
| ► PCI S  | ubsystem Settings |      |          |             |  |
| ► ACPI   | Settings          |      |          |             |  |
| ► Wake   | up event setting  |      |          |             |  |
| ► Truste | ed Computing      |      |          |             |  |
| ► CPU (  | Configuration     |      |          |             |  |

| ► SATA Configuration                 |                       |
|--------------------------------------|-----------------------|
| ► Shutdown Temperature Configuration |                       |
|                                      |                       |
| ► USB Configuration                  | → ←Select Screen      |
| ► F81866 Super IO Configuration      | ↑                     |
| ► F81866 H/W Monitor                 | Enter: Select         |
| ► CPU PPM Configuration              | +- Change Field       |
|                                      | F1: General Help      |
|                                      | F2: Previous Values   |
|                                      | F3: Optimized Default |
|                                      | F4: Save ESC: Exit    |
|                                      |                       |

## **PCI Subsystem Settings**

#### **Aptio Setup Utility**

| Main      | Advanced Chipset       | Boot         | Security | y Save & Exit         |
|-----------|------------------------|--------------|----------|-----------------------|
| PCI Bus [ | PCI Bus Driver Version |              | V 2.0502 |                       |
|           |                        |              |          | → ←Select Screen      |
| PCI 64bit | Resources Handing      |              |          | ↑                     |
| Above 4G  | Decoding               | Disabled     |          | Enter: Select         |
|           |                        |              |          | +- Change Field       |
| PCI Comr  | mon Settings           |              |          | F1: General Help      |
|           | ·                      | 32 PCI Bus C | la alsa  | F2: Previous Values   |
| PCI Later | icy i imer             | 32 PCI Bus C | IOCKS    | F3: Optimized Default |
| VGA Pale  | ette Snoop             | Disabled     |          | F4: Save ESC: Exit    |
| PERR# G   | eneration              | Disabled     |          |                       |
| SERR# G   | eneration              | Disabled     |          |                       |
| ► PCI Ex  | press Settings         |              |          |                       |

#### **Above 4G Decoding**

Enables or Disables 64bit capable devices to be decoded in above 4G address space (only if system supports 64 bit PCI decoding).

#### **PCI Latency Timer**

Value to be programmed into PCI Latency Timer Register.

#### **VGA Palette Snoop**

Enables or disables VGA Palette Registers Snooping.

#### **PERR# Generation**

Enables or disables PCI device to generate PERR#.

#### **SERR# Generation**

Enables or disables PCI device to generate SERR#.

#### **PCI Express Settings**

Change PCI Express devices settings.

#### **PCI Express Settings**

#### Aptio Setup Utility

| Main Advanced Chipset                | Boot Securit | y Save & Exit                            |
|--------------------------------------|--------------|------------------------------------------|
| PCI Express Device Register Settings |              |                                          |
| Relaxed Ordering                     | Disabled     |                                          |
| Extended Tag                         | Disabled     |                                          |
| No Snoop                             | Enabled      |                                          |
| Maximum Payload                      | Auto         | → ←Select Screen                         |
| Maximum Read Request                 | Auto         | ↑ ↓ Select Item                          |
|                                      |              | Enter: Select                            |
| PCI Express Link Register Settings   |              | +- Change Field                          |
| ASPM Support                         | Disabled     | F1: General Help                         |
| WARNING: Enabling ASPM may cause     | Disabled     | F2: Previous Values                      |
| PCI-E devices to fa                  | il           | F3: Optimized Default F4: Save ESC: Exit |
| Extended Synch                       | Disabled     | r4: Save ESC: EXIL                       |
|                                      |              |                                          |
| Link Training Retry                  | 5            |                                          |
| Link Training Timeout (uS)           | 100          |                                          |
| Unpopulated Links                    | Keep Link ON |                                          |
| , ,                                  | •            |                                          |
|                                      |              |                                          |

#### **Relaxed Ordering**

Enables or disables PCI Express Device Relaxed Ordering.

#### **Extended Tag**

If ENABLED allows device to use 8-bit Tag field as a requester.

#### No Snoop

Enables or disables PCI Express Device No Snoop option.

#### **Maximum Payload**

Set Maximum Payload of PCI Express Device or allow System BIOS to select the value.

#### **Maximum Read Request**

Set Maximum Read Request Size of PCI Express Device or allow System BIOS to select the value.

#### **ASPM Support**

Set the ASPM Level: Force L0s – Force all links to L0s State:

AUTO – BIOS auto configure: DISABLE – Disables ASPM.

#### **Extended Synch**

If ENABLED allows generation of Extended Synchronization patterns.

#### **Link Training Retry**

Defines number of Retry Attempts software will take to retrain the link if previous training attempt was unsuccessful.

#### Link Training Timeout (uS)

Defines number of Microseconds software will wait before polling 'Link Training' bit in Link Status register. Value range from 10 to 1000 uS.

#### **Unpopulated Links**

In order to save power, software will disable unpopulated PCI Express links, if this option set to 'Disable Link'.

#### **ACPI Settings**

#### **Aptio Setup Utility**

| Main          | Advanced Chipset | Boot Secu         | urity Save & Exit     |
|---------------|------------------|-------------------|-----------------------|
| ACPI Settings |                  |                   |                       |
|               |                  |                   | → ←Select Screen      |
| Enable Hi     | bernation        | Enabled           | ↑ ↓ Select Item       |
| ACPI Slee     | ep State         | S1 (Suspend to R) | Enter: Select         |
| Lock Lega     | acy Resources    | Disabled          | +- Change Field       |
| S3 Video      | Repost           | Disabled          | F1: General Help      |
|               |                  |                   | F2: Previous Values   |
|               |                  |                   | F3: Optimized Default |
|               |                  |                   | F4: Save ESC: Exit    |

#### **Enable Hibernation**

Enables or Disables System ability to Hibernate (OS/S4 Sleep State). This option may be not effective with some OS.

#### **ACPI Sleep State**

Select ACPI sleep state the system will enter, when the SUSPEND button is pressed.

#### **Lock Legacy Resources**

Enabled or Disabled Lock of Legacy Resources.

#### S3 Video Repost

Enable or disable S3 Video Repost.

#### Wake up event settings

#### Aptio Setup Utility

| Main Advanced Chipset       | Boot Secur | ity Save & Exit       |
|-----------------------------|------------|-----------------------|
| Wake system with Fixed Time | Disabled   |                       |
| Wake up hour                | 0          |                       |
| Wake up minute              | 0          |                       |
| Wake up second              | 0          |                       |
|                             |            | → ←Select Screen      |
| Wake on Ring                | Enabled    | ↑                     |
| Wake on PCI PME             | Enabled    | Enter: Select         |
| Wake on PCIE Wake Event     | Enabled    | +- Change Field       |
|                             |            | F1: General Help      |
|                             |            | F2: Previous Values   |
|                             |            | F3: Optimized Default |
|                             |            | F4: Save ESC: Exit    |
|                             |            |                       |

#### Wake system with Fixed Time

Enables or Disables System wake on alarm event. When enabled, System will wake on the hr::min:: sec specified.

#### Wake on PCIE PME Wake Event

The options are Disabled and Enabled.

### **CPU Configuration**

This section shows the CPU configuration parameters.

**Aptio Setup Utility** 

| Main Advanced Chipset            | Boot      | Security | / Save & Exit                           |
|----------------------------------|-----------|----------|-----------------------------------------|
| CPU Configuration                |           |          |                                         |
|                                  |           |          |                                         |
| Intel® Core ™ i7-3770 CPU @ 3.40 | )GHz      |          |                                         |
| Processor Stepping               | 306a8     |          |                                         |
| Microcode Revision               | С         |          |                                         |
| Max CPU Speed                    | 3400 MHz  |          |                                         |
| Min CPU Speed                    | 1600 MHz  |          |                                         |
| CPU Speed                        | 3400 MHz  |          |                                         |
| Processor Cores                  | 4         |          |                                         |
| Intel HT Technology              | Supported |          |                                         |
| Intel VT-x Technology            | Supported |          |                                         |
| Intel SMX Technology             | Supported |          |                                         |
| 64-bit                           | Supported |          |                                         |
|                                  |           |          | $ ightarrow$ $\leftarrow$ Select Screen |
|                                  |           |          | ↑ ↓ Select Item                         |
| Hyper-threading                  | Enabled   |          | Enter: Select                           |
| Active Processor Cores           | All       |          | +- Change Field                         |
| Limit CPUID Maximum              | Disabled  |          | F1: General Help                        |
| Execute Disable Bit              | Enabled   |          | F2: Previous Values                     |
| Intel Virtualization Technology  | Disabled  |          | F3: Optimized Default                   |
| Hardware Prefetcher              | Disabled  |          | F4: Save ESC: Exit                      |
| Adjacent Cache Line Prefetch     | Enabled   |          |                                         |
|                                  |           |          |                                         |

#### Hyper-threading

Enabled for Windows XP and Linux (OS optimized for Hyper-Threading Technology) and Disabled for other OS (OS not optimized for Hyper-Threading Technology). When Disabled, only one thread per enabled core is enabled.

#### **Active Processor Cores**

Number of cores to enable in each processor package.

### **Limit CPUID Maximum**

Disabled for Windows XP.

#### **Execute Disable Bit**

XD can prevent certain classes of malicious buffer overflow attacks when combined with a supporting OS (Windows Server 2003 SP1, Windows XP SP2, SuSE Linux 9.2, Re33dHat Enterprise 3 Update 3.)

#### **Intel Virtualization Technology**

When enabled, a VMM can utilize the additional hardware capabilities provided by Vanderpool Technology.

#### **Hardware Prefetcher**

To turn on/off the Mid level Cache (L2) streamer Prefetcher.

### **Adjacent Cache Line Prefetch**

To turn on/off prefetching of adjacent cache lines.

### **SATA Configuration**

SATA Devices Configuration.

Aptio Setup Utility

| Main Advanced Chipset | Boot Securit | y Save & Exit                    |
|-----------------------|--------------|----------------------------------|
|                       |              |                                  |
| SATA Controller(s)    | Enabled      |                                  |
| SATA Mode Selection   | IDE          |                                  |
|                       |              |                                  |
| SATA Port0            | Empty        |                                  |
| Software Preserve     | Unknown      |                                  |
| SATA Port1            | Empty        | → ←Select Screen                 |
| Software Preserve     | Unknown      | ↑                                |
| SATA Port2            | Empty        | Enter: Select                    |
| Software Preserve     | Unknown      | +- Change Field F1: General Help |
| SATA Port3            | Empty        | F2: Previous Values              |
| Software Preserve     | Unknown      |                                  |

| SATA Port4        | Empty   | F3: Optimized Default |
|-------------------|---------|-----------------------|
| Software Preserve | Unknown | F4: Save ESC: Exit    |
| SATA Port5        | Empty   |                       |
| Software Preserve | Unknown |                       |
|                   |         |                       |

# SATA Controller(s)

Enable / Disable Serial ATA Controller.

### **SATA Mode Selection**

- (1) IDE Mode.
- (2) AHCI Mode.
- (3) RAID Mode.

### **Shutdown Temperature Configuration**

Aptio Setup Utility

| Main     | Advanced Chipset   | Boot     | Security | / Save & Exit                           |
|----------|--------------------|----------|----------|-----------------------------------------|
|          |                    |          |          |                                         |
| APCI Shu | itdown Temperature | Disabled |          | $ ightarrow$ $\leftarrow$ Select Screen |
|          |                    |          |          | ↑                                       |
|          |                    |          |          | Enter: Select                           |
|          |                    |          |          | +- Change Field                         |
|          |                    |          |          | F1: General Help                        |
|          |                    |          |          | F2: Previous Values                     |
|          |                    |          |          | F3: Optimized Default                   |
|          |                    |          |          | F4: Save ESC: Exit                      |

### **ACPI Shutdown Temperature**

The default setting is Disabled.

### **USB** Configuration

#### **Aptio Setup Utility**

| Main Advanced Chipset              | Boot    | Security | / Save & Exit         |
|------------------------------------|---------|----------|-----------------------|
| USB Configuration                  |         |          |                       |
|                                    |         |          |                       |
| USB Devices:                       |         |          |                       |
| 2 Hubs                             |         |          |                       |
|                                    |         |          |                       |
| Legacy USB Support                 | Enabled |          |                       |
| USB3.0 Support                     | Enabled |          |                       |
| XHCI Hand-off                      | Enabled |          | → ←Select Screen      |
| EHCI Hand-off                      | Enabled |          | ↑                     |
| Port 60/64 Emulation               | Enabled |          | +- Change Field       |
|                                    |         |          | F1: General Help      |
| USB hardware delays and time-outs: |         |          | F2: Previous Values   |
| USB Transfer time-out              | 20 sec  |          | F3: Optimized Default |
| Device reset tine-out              | 20 sec  |          | F4: Save ESC: Exit    |
| Device power-up delay              | Auto    |          |                       |
|                                    |         |          |                       |

### **Legacy USB Support**

Enables Legacy USB support.

AUTO option disables legacy support if no USB devices are connected.

DISABLE option will keep USB devices available only for EFI applications.

### **USB3.0 Support**

Enable/Disable USB3.0 (XHCI) Controller support.

### **XHCI Hand-off**

This is a workaround for OSes without XHCI hand-off support. The XHCI ownership change should be claimed by XHCI driver.

#### **EHCI Hand-off**

Enabled/Disabled. This is a workaround for OSes without EHCI hand-off support. The EHCI ownership change should be claimed by EHCI driver.

#### Port 64/60 Emulation

Enables I/O port 60h/64h emulation support. This should be enabled for the complete USB keyboard legacy support for non-USB aware OSes.

#### **USB Transfer time-out**

The time-out value for Control, Bulk, and Interrupt transfers.

#### **Device reset tine-out**

USB mass Storage device start Unit command time-out.

#### Device power-up delay

Maximum time the device will take before it properly reports itself to the Host Controller. 'Auto' uses default value: for a Root port it is 100ms, for a Hub port the delay is taken from Hub descriptor.

#### F81866 Super IO Configuration

#### **Aptio Setup Utility**

| Main      | Advanced Chipset     | Boot   | Security | Save & Exit           |
|-----------|----------------------|--------|----------|-----------------------|
| Super IO  | Configuration        |        |          |                       |
|           |                      |        |          | → ←Select Screen      |
| F81866 S  | uper IO Chip         | F81866 |          | ↑ ↓ Select Item       |
| ➤ Serial  | Port 0 Configuration |        |          | Enter: Select         |
| ► Serial  | Port 1 Configuration |        |          | +- Change Field       |
| ➤ Serial  | Port 2 Configuration |        |          | F1: General Help      |
| ➤ Serial  | Port 3 Configuration |        |          | F2: Previous Values   |
|           | ,                    |        |          | F3: Optimized Default |
| ▶Parallel | Port Configuration   |        |          | F4: Save ESC: Exit    |
|           | •                    |        |          |                       |
|           |                      |        |          |                       |
|           |                      |        |          |                       |
|           |                      |        |          |                       |
|           |                      |        |          |                       |

### **Serial Port Configuration**

Set Parameters of Serial Ports. User can Enable/Disable the serial port and Select an optimal settings for the Super IO Device.

### **Parallel Port Configuration**

Set Parameters of Parallel Port(LPT/LPTE)

### F81866 H/W Monitor

#### Aptio Setup Utility

|                       | Aptio Setup Ut |          |                  |
|-----------------------|----------------|----------|------------------|
| Main Advanced Chipset | Boot           | Security | / Save & Exit    |
| PC Health Status      |                |          |                  |
|                       |                |          |                  |
| CPU temperature       | +41 C          |          |                  |
| SYS temperature       | +35 C          |          |                  |
| FAN1 Speed            | 4021RPM        |          |                  |
| FAN2 Speed            | N/A            |          |                  |
| Vcore                 | +0.976V        |          |                  |
| +5V                   | +5.213 V       |          |                  |
| +12V                  | +12.408 V      |          | → ←Select Screen |
| 1.5V                  | +1.504 V       |          | ↑                |
| VSB5V                 | +4.992 V       |          | +- Change Field  |
| VCC3V                 | +3.392 V       |          | -                |

F1: General Help Fan1 smart fan control Fan2 smart fan control F4: Save ESC: Exit

### **Temperatures/Voltages**

These fields are the parameters of the hardware monitoring function feature of the motherboard. The values are read-only values as monitored by the system and show the PC health status.

#### Fan1/Fan2 Smart Fan Control

This field enables or disables the smart fan feature. At a certain temperature, the fan starts turning. Once the temperature drops to a certain level, it stops turning again.

# **CPU PPM Configuration**

#### **Aptio Setup Utility**

| Main     | Advanced Chipset | Boot    | Security | / Save & Exit         |
|----------|------------------|---------|----------|-----------------------|
| CPU PPM  | Configuration    |         |          |                       |
|          |                  |         |          |                       |
| EIST     |                  | Enabled |          |                       |
| Turbo Mo | de               | Enabled |          |                       |
|          |                  |         |          | → ←Select Screen      |
|          |                  |         |          | ↑                     |
|          |                  |         |          | Enter: Select         |
|          |                  |         |          | +- Change Field       |
|          |                  |         |          | F1: General Help      |
|          |                  |         |          | F2: Previous Values   |
|          |                  |         |          | F3: Optimized Default |
|          |                  |         |          | F4: Save ESC: Exit    |

### **EIST**

Enable/Disable Intel SpeedStep.

# **Chipset Settings**

This section allows you to configure and improve your system and allows you to set up some system features according to your preference.

Aptio Setup Utility

| Main     | Advanced Chipset           | Boot | Security      | Save & Exit         |
|----------|----------------------------|------|---------------|---------------------|
|          |                            |      |               |                     |
| ► PCH-IO | O Configuration            |      |               |                     |
| ► Systen | n Agent (SA) Configuration |      | $\rightarrow$ | ←Select Screen      |
|          |                            |      | 1             | ↓ Select Item       |
|          |                            |      | En            | ter: Select         |
|          |                            |      | +-            | Change Field        |
|          |                            |      | F1            | : General Help      |
|          |                            |      | F2            | : Previous Values   |
|          |                            |      | F3            | : Optimized Default |
|          |                            |      | F4            | : Save ESC: Exit    |

### **PCH-IO Configuration**

This section allows you to configure the North Bridge Chipset.

#### Aptio Setup Utility

| Main       | Advanced                | Chipset     | Boot    | Security Save & |
|------------|-------------------------|-------------|---------|-----------------|
| Exit       |                         |             |         |                 |
| Intel PCH  | RC Version              |             | 1.5.0.0 |                 |
| Intel PCH  | SKU Name                | H61         |         |                 |
| Intel PCH  | Rev ID                  | O5/B3       |         |                 |
|            |                         |             |         |                 |
| ► PCI Exp  | oress Configuration     |             |         |                 |
| ► USB Co   | onfiguration            |             |         |                 |
| ► PCH Az   | alia Configuration      |             |         |                 |
|            |                         |             |         |                 |
| PCH LAN    | Controller              | Enabled     |         |                 |
| Wake       | on LAN                  | Enabled     |         |                 |
|            |                         |             |         |                 |
| High Preci | sion Event Timer Config | guration    |         | → ←             |
| High Preci | sion Timer              | Enabled     |         | Select Screen   |
|            |                         |             |         | ↑               |
| SLP_S4 A   | ssertion Width          | 4-5 Seconds |         |                 |

| Enter: Select         |
|-----------------------|
| +- Change Field       |
| F1: General Help      |
| F2: Previous Values   |
| F3: Optimized Default |
| F4: Save ESC: Exit    |
|                       |

### **PCH LAN Controller**

Enable or disable onboard NIC.

### Wake on LAN

Enable or disable integrated LAN to wake the system. (The Wake On LAN cannot be disabled if ME is on at Sx state.)

### **SLP\_S4 Assertion Width**

Select a minimum assertion width of the SLP\_S4# signal.

### **PCI Express Configuration**

| Main       | Advanced                 | Chipset    | Boot | Security Save &       |
|------------|--------------------------|------------|------|-----------------------|
| Exit       |                          |            |      |                       |
| PCI Expr   | ess Configuration        |            |      |                       |
|            |                          |            |      |                       |
| PCI Expr   | ess Clock Gating         | Enabled    |      |                       |
| DMI Link   | ASPM Control             | Enabled    |      |                       |
| DMI Link   | Extended Synch Contro    | I Disabled |      |                       |
| PCIe-USI   | B Glitch W/A             | Disabled   |      |                       |
| Subtractiv | ve Decode                | Disabled   |      |                       |
|            |                          |            |      |                       |
| ► PCI Ex   | opress Root Port 1       |            |      |                       |
| ► PCI Ex   | rpress Root Port 2       |            |      |                       |
| ► PCI Ex   | rpress Root Port 3       |            |      | → ← Select Screen     |
| PCI-E      | Port 4 is assigned to LA | AN         |      | ↑ Velect Item         |
| ► PCI Ex   | press Root Port 5        |            |      | Enter: Select         |
| ► PCI Ex   | rpress Root Port 6       |            |      | +- Change Field       |
| ► PCI Ex   | rpress Root Port 7       |            |      | F1: General Help      |
| ► PCI Ex   | rpress Root Port 8       |            |      | F2: Previous Values   |
|            |                          |            |      | F3: Optimized Default |
|            |                          |            |      | F4: Save ESC: Exit    |
|            |                          |            |      |                       |

### **PCI Express Clock Gating**

Enable or disable PCI Express Clock Gating for each root port.

### **DMI Link ASPM Control**

The control of Active State Power Management on both NB side and SB side of the DMI link.

#### PCIe-USB Glitch W/A

PCIe-USB Glitch W/A for bad USB device(s) connected behind PCIE/PEG port.

### **USB** Configuration

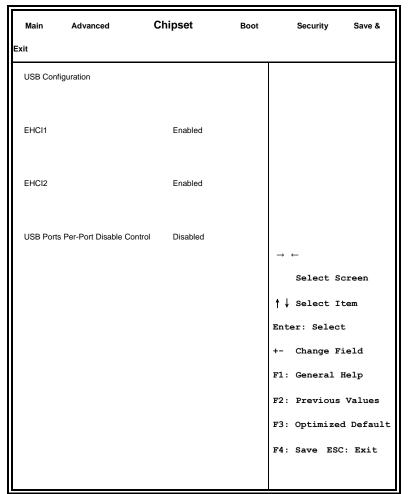

### EHCI1/2

Control the USAB EHCI (USB 2.0) functions. One EHCI controller must always be enabled.

### **USB Ports Per-Port Disable Control**

Control each of the USB ports (0~13) disabling.

#### **PCH Azalia Configuration**

| Main       | Advanced          | Chipset  | Boot | Security Save &       |
|------------|-------------------|----------|------|-----------------------|
| Exit       |                   |          |      |                       |
| PCH Aza    | lia Configuration |          |      |                       |
|            |                   |          |      | → ←                   |
| Azalia     |                   | Auto     |      | Select Screen         |
|            |                   |          |      | ↑                     |
| Azalia Do  | cking Support     | Disabled |      | Enter: Select         |
| Azalia PM  | 1E                | Disabled |      | +- Change Field       |
| Azalia Int | ernal HDMI Code   | Disabled |      | F1: General Help      |
|            |                   |          |      | F2: Previous Values   |
|            |                   |          |      | F3: Optimized Default |
|            |                   |          |      | F4: Save ESC: Exit    |
|            |                   |          |      |                       |

#### Azalia

Control Detection of the Azalia device.

Disabled = Azalia will unconditionally disabled.

Enabled Azalia will be unconditionally enabled.

Auto = Azalia will enabled if present, disabled otherwise.

### System Agent (SA) Configuration

**Aptio Setup Utility** 

| Main Advance         | ed Chipset     | Boot      | Security Save &                         |
|----------------------|----------------|-----------|-----------------------------------------|
| Exit                 |                |           |                                         |
| System Agent Bridge  | Name           | IvyBridge |                                         |
| System Agent RC Ver  | rsion 1.1.0.0  |           |                                         |
| VT-d Capability      | Supported      | d         |                                         |
|                      |                |           |                                         |
| VT-d                 | Enabled        |           |                                         |
| CHAP Device (B0:D7   | F0) Disabled   |           | $ ightarrow$ $\leftarrow$ Select Screen |
| Thermal Device (B0:D | 4:F0) Disabled |           | ↑                                       |
| Enable NB CRID       | Disabled       |           | Enter: Select                           |
| BDAT ACPI Table Su   | pport Disabled |           | +- Change Field                         |
| C-State Pre-Wake     | Enabled        |           | F1: General Help                        |
|                      |                |           | F2: Previous Values                     |
|                      |                |           |                                         |

► Graphics Configuration

F3: Optimized Default

F4: Save ESC: Exit

#### VT-d

Check to enable VT-d function on MCH.

#### **Enable NB CRID**

Enable or disable NB CRID WorkAround.

#### **C-State Pre-Wake**

Controls C-State Pre-Wake feature for ARAT, in SSKPD[57].

### **Graphics Configuration**

#### Aptio Setup Utility

| Main       | Advanced      | Chipset  | Boot | Security Save &                         |
|------------|---------------|----------|------|-----------------------------------------|
| Exit       |               |          |      |                                         |
| Graphics   | Configuration |          |      |                                         |
| IGFX VBI   | OS Version    | 2132     |      |                                         |
| IGfx Freq  | uency         | 350 MHz  |      |                                         |
|            |               |          |      |                                         |
| Primary D  | Display       | Auto     |      |                                         |
| Internal G | Graphics      | Auto     |      | $ ightarrow$ $\leftarrow$ Select Screen |
| GTT Size   |               | 2MB      |      | ↑ ↓ Select Item                         |
| Aperture   | Size          | 256MB    |      | Enter: Select                           |
| DVMT Pro   | e-Allocated   | 64M      |      | +- Change Field                         |
|            |               |          |      | F1: General Help                        |
| DVMT To    | tal Gfx Mode  | Disabled |      | F2: Previous Values                     |
| Gfx Low F  | Power Mode    | Disabled |      | F3: Optimized Default                   |
| ► LCD C    | ontrol        |          |      | F4: Save ESC: Exit                      |
|            |               |          |      |                                         |
|            |               |          |      |                                         |
|            |               |          |      |                                         |
|            |               |          |      |                                         |

### **Primary Display**

Select which of IGFX/PEG/PCI graphics device should be primary display or select SG for switchable Gfx.

#### **Internal Graphics**

Keep IGD enabled based on the setup options.

#### **DVMT Pre-Allocated**

Select DVMT 5.0 Pre-Allocated (Fixed) graphics memory size used by the internal graphics device.

#### **DVMT Total Gfx Mem**

Select DVMT 5.0 total graphics memory size used by the internal graphics device.

#### **Gfx Low Power Mode**

This option is applicable for SFF only.

### **Primary IGFX Boot Display (LCD Control)**

Select the Video Device that will be activated during POST. This has no effect if external graphics present. Secondary booty display selection will appear based on your selection. VGA modes will be supported only on primary display.

### **Memory Configuration**

**Aptio Setup Utility** 

| Main      | Advanced           | Chipset     | Boot | Security                           | Save & |
|-----------|--------------------|-------------|------|------------------------------------|--------|
| Exit      |                    |             |      |                                    |        |
| Memory II | Memory Information |             |      |                                    |        |
|           |                    |             |      |                                    |        |
|           |                    |             |      |                                    |        |
| Memory F  | requency           | 1333 MHz    |      |                                    |        |
| Total Men | nory               | 8192 MB (DI | DR3) |                                    |        |
| DIMM#0    |                    | 2048 MB (DI | DR3) |                                    |        |
| DIMM#1    |                    | Not Present |      | $ ightarrow$ $\leftarrow$ Select S | creen  |
| DIMM#2    |                    | 2048 MB (DI | OR3) | ↑ ↓ Select I                       | tem    |
|           |                    | •           | -,   | Enter: Selec                       | t      |
| DIMM#3    |                    | Not Present |      | +- Change F                        | ield   |
| CAS Late  | ncy (tCL)          | 11          |      | F1: General                        |        |
| Minimum   | delay time         |             |      | ri: General                        | петр   |

| CAS to RAS (tRCDmin)          | 11 | F2: Previous Values   |
|-------------------------------|----|-----------------------|
| Row Precharge (tRPmin)        | 11 | F3: Optimized Default |
| Active to Precharge (tRASmin) | 28 | F4: Save ESC: Exit    |
|                               |    |                       |
|                               |    |                       |

# **Boot Settings**

This section allows you to configure the boot settings.

#### Aptio Setup Utility

| Main Advanced Chipset  | Boot Secur   | rity Save & Exit      |
|------------------------|--------------|-----------------------|
| Boot Configuration     |              |                       |
| Setup Prompt Timeout   | 1            |                       |
| Bootup NumLock State   | On           |                       |
|                        |              |                       |
| Quiet Boot             | Disabled     |                       |
| Fast Boot              | Disabled     |                       |
|                        |              | → ←Select Screen      |
| CSM16 Module Version   | 07.68        | ↑                     |
|                        |              | Enter: Select         |
| GateA20 Active         | Upon Request | +- Change Field       |
|                        |              | F1: General Help      |
| Option ROM Messages    | Force BIOS   | F2: Previous Values   |
| INT19 Trap Response    | Immediate    | F3: Optimized Default |
|                        |              | F4: Save ESC: Exit    |
| Boot Option Priorities |              |                       |
|                        |              |                       |
| ► CSM parameters       |              |                       |
|                        |              |                       |

# **Setup Prompt Timeout**

Number of seconds to wait for setup activation key. 65535(0xFFFF) means indefinite waiting.

### **Bootup NumLock State**

Select the keyboard NumLock state.

#### **Quiet Boot**

Enables/Disables Quiet Boot option.

#### **Fast Boot**

Enables/Disables boot with initialization of a minimal set of devices required to launch active boot option. Has no effect for BBS boot options.

#### **GateA20 Active**

UPON REQUEST – GA20 can be disabled using BIOS services.

ALWAYS – do not allow disabling GA20; this option is useful when any RT code is executed above 1MB.

### **Option ROM Messages**

Set display mode for Option ROM. Options are Force BIOS and Keep Current.

#### **INT19 Trap Response**

Enable: Allows Option ROMs to trap Int 19.

#### **Boot Option Priorities**

Sets the system boot order.

#### **CSM** parameters

This section allows you to configure the boot settings.

Aptio Setup Utility

| Main                        | Advanced Chipset        | Boot            | Security | Save & Ex  | it     |
|-----------------------------|-------------------------|-----------------|----------|------------|--------|
|                             |                         |                 |          |            |        |
| Launch CSM                  |                         | Always          |          |            |        |
| Boot option filter          |                         | UEFI and Legacy |          |            |        |
| Launch PXE (                | Launch PXE OpROM policy |                 | ınch     |            |        |
| Launch Storage OpROM policy |                         | Legacy only     |          |            |        |
| Launch Video OpROM policy   |                         | Legacy only     |          |            |        |
|                             |                         |                 |          | → ←Select  | Screen |
| Other PCI dev               | rice ROM priority       | Legacy O        | pROM     | ↑ ↓ Select | Item   |

| Enter: Select         |
|-----------------------|
| +- Change Field       |
| F1: General Help      |
| F2: Previous Values   |
| F3: Optimized Default |
| F4: Save ESC: Exit    |

### **Boot option filter**

This option controls what devices system can boot to.

#### **Launch PXE OpROM policy**

Controls the execution of UEFI and Legacy PXE OpROM.

### **Launch Storatge OpROM policy**

Controls the execution of UEFI and Legacy Storage OpROM.

### **Launch Video OpROM policy**

Controls the execution of UEFI and Legacy Video OpROM.

### Other PCI device ROM priority

For PCI devices other than Network, Mass storage or Video defines which OpROM to launch.

### **Security Settings**

This section allows you to configure and improve your system and allows you to set up some system features according to your preference.

Aptio Setup Utility

| Main          | Advanced Chipset                                  | Boot      | Sec | curity Save & Exit |
|---------------|---------------------------------------------------|-----------|-----|--------------------|
| Password D    | escription                                        |           |     |                    |
|               |                                                   |           |     |                    |
| If ONLY the   | Administrator's password is                       |           |     |                    |
| this only lim | this only limit access to Setup and is only asked |           |     |                    |
| for when en   | for when entering Setup.                          |           |     | → ←Select Screen   |
| If ONLY the   | User's password is set, then                      | this is a |     | ↑ ↓ Select Item    |
| power on pa   | assword and must be entered                       | to boot   |     | Enter: Select      |
| or enter Set  | up. In Setup the User will hav                    | /e        |     | +- Change Field    |
| Administrate  | or rights                                         |           |     |                    |

| The password length must be |    | F1: General Help      |
|-----------------------------|----|-----------------------|
| in the following range:     |    | F2: Previous Values   |
| Minimum length              | 3  | F3: Optimized Default |
| Maximum length              | 20 | F4: Save ESC: Exit    |
|                             |    |                       |
| Administrator Password      |    |                       |
| User Password               |    |                       |
|                             |    |                       |

# **Administrator Password**

Set Setup Administrator Password.

#### **User Password**

Set User Password.

# Save & Exit Settings

#### Aptio Setup Utility

| Main      | Advanced Chipset | Boot | Security | Save & Exit           |
|-----------|------------------|------|----------|-----------------------|
| Save Cha  | nges and Exit    |      |          |                       |
| Discard C | hanges and Exit  |      |          |                       |
| Save Cha  | nges and Reset   |      |          |                       |
| Discard C | hanges and Reset |      |          | → ←Select Screen      |
|           |                  |      |          | ↑ ↓ Select Item       |
| Save Opti | ons              |      |          | Enter: Select         |
| Save Cha  | nges             |      |          | +- Change Field       |
| Discard C | hanges           |      |          | F1: General Help      |
|           |                  |      |          | F2: Previous Values   |
|           |                  |      |          | F3: Optimized Default |
| Restore D | efaults          |      |          | F4: Save ESC: Exit    |
| Save as U | Jser Defaults    |      |          |                       |
| Restore U | ser Defaults     |      |          |                       |
|           |                  |      |          |                       |
|           |                  |      |          |                       |

### Save Changes and Exit

Exit system setup after saving the changes.

#### **Discard Changes and Exit**

Exit system setup without saving any changes.

#### **Save Changes and Reset**

Reset the system after saving the changes.

#### **Discard Changes and Reset**

Reset system setup without saving any changes.

#### **Save Changes**

Save Changes done so far to any of the setup options.

### **Discard Changes**

Discard Changes done so far to any of the setup options.

#### **Restore Defaults**

Restore/Load Defaults values for all the setup options.

#### Save as User Defaults

Save the changes done so far as User Defaults.

#### **Restore User Defaults**

Restore the User Defaults to all the setup options.

### **CHAPTER 4 DRIVERS INSTALLATION**

This section describes the installation procedures for software and drivers. The software and drivers are included with the motherboard. If you find the items missing, please contact the vendor where you made the purchase.

#### **IMPORTANT NOTE:**

After installing your Windows operating system, you must install first the Intel Chipset Software Installation Utility before proceeding with the drivers installation.

### 4.1 Intel Chipset Software Installation Utility

The Intel Chipset Drivers should be installed first before the software drivers to enable Plug & Play INF support for Intel chipset components. Follow the instructions below to complete the installation.

1. Insert the CD that comes with the board. Click Intel and then Intel(R) 7 Series Chipset Drivers.

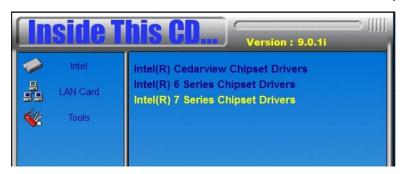

2. Click Intel(R) Chipset Software Installation Utility.

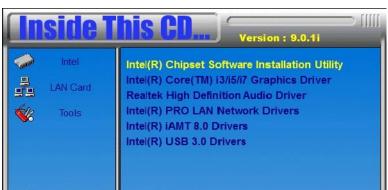

3. When the Welcome screen to the Intel® Chipset Device Software appears, click **Next** to continue.

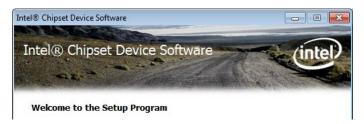

4. Click **Yes** to accept the software license agreement and proceed with the installation process.

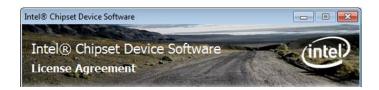

5. On the Readme File Information screen, click *Next* to continue the installation.

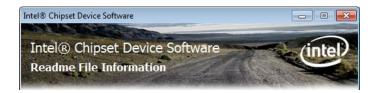

6. The Setup process is now complete. Click *Finish* to restart the computer and for changes to take effect.

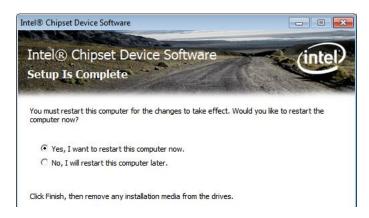

### 4.2 VGA Drivers Installation

NOTE: Before installing the Intel(R) Q77 Chipset Family Graphics Driver, the Microsoft .NET Framework 3.5 SPI should be first installed.

To install the VGA drivers, follow the steps below.

1. Insert the CD that comes with the board. Click Intel and then Intel(R) Q7 Series Chipset Drivers.

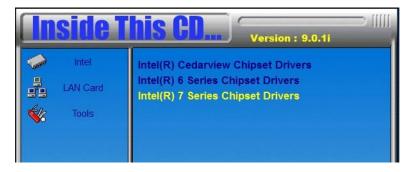

2. Click Intel(R) Q77 Chipset Family Graphics Driver.

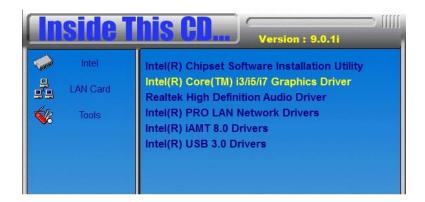

3. When the Welcome screen appears, click *Next* to continue.

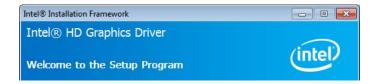

4. Click Yes to to agree with the license agreement and continue the installation.

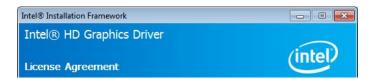

5. On the Readme File Information screen, click **Next** to continue the installation of the Intel® Graphics Media Accelerator Driver.

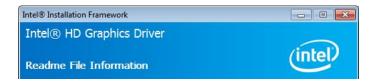

6. On Setup Progress screen, click *Next* to continue.

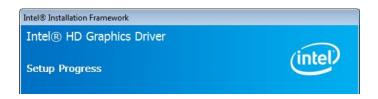

7. Setup complete. Click *Finish* to restart the computer and for changes to take effect.

#### 4.3 Realtek HD Audio Driver Installation

Follow the steps below to install the Realtek HD Audio Drivers.

Insert the CD that comes with the board. Click *Intel* and then *Intel(R) Q7 Series Chipset Drivers*.

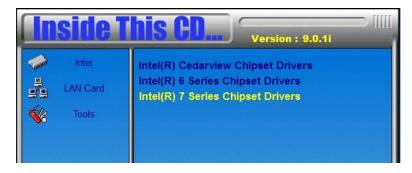

2. Click Realtek High Definition Audio Driver.

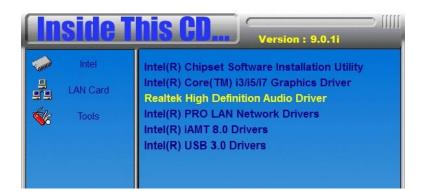

- 3. On the Welcome to the InstallShield Wizard screen, click Next to proceed with and complete the installation process.
- 4. The InstallShield Wizard Complete. Click Finish to restart the computer and for changes to take effect.

#### 4.4 LAN Drivers Installation

1. Insert the CD that comes with the board. Click Intel and then Intel(R) Q7 Series Chipset Drivers.

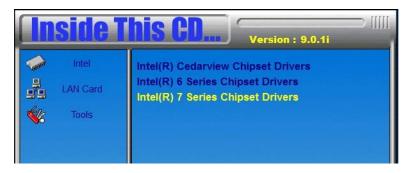

2. Click Intel(R) PRO LAN Network Driver.

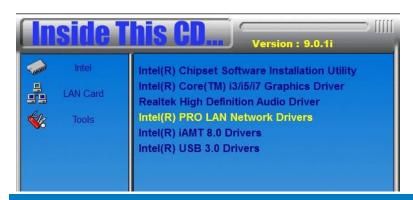

Copyright © 2014 IBASE Technology Inc. All Rights Reserved.

3. Click Install Drivers and Software.

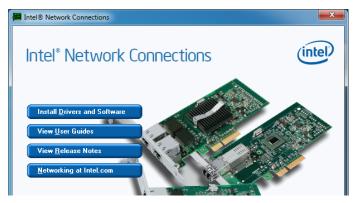

4. When the Welcome screen appears, click Next.

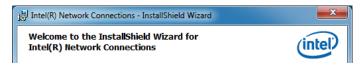

5. Click Next to to agree with the license agreement.

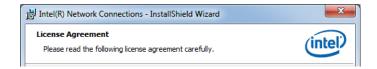

6. Click the checkbox for **Drivers** in the Setup Options screen to select it and click **Next** to continue.

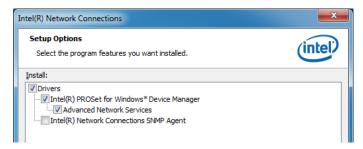

### 4.5 Realtek LAN Controller Drivers Installation

Follow the steps below to install the Realtek LAN Drivers.

1. Insert the CD that comes with the board. Click Intel, then LAN Card, and then Realtek Lan Controller Drivers.

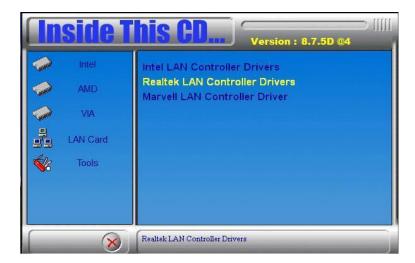

2. Click Realtek RTL8111E LAN Drivers.

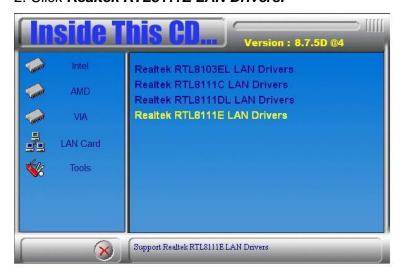

3. When the welcome screen to InstallShield Wizard appears, click Next to start the installation.

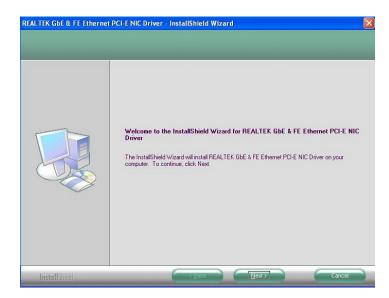

4. When the InstallShieldWizard has finished installing the Realtek LAN drivers, click *Finish*.

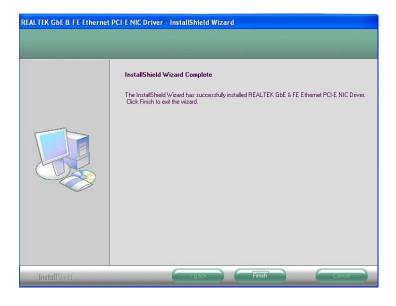

# **Appendix**

# Mounting CSB200-897 to the Wall

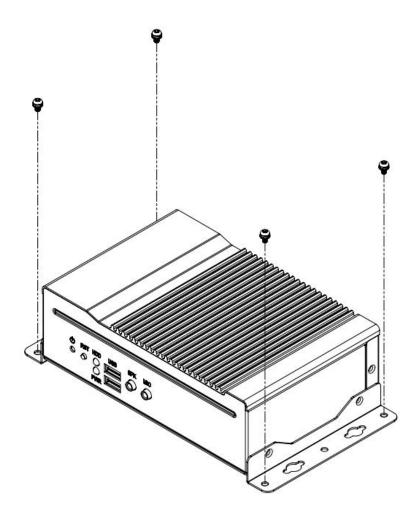

You can install CSB200-897 on plastic (LCD monitor), wood, drywall surface over studs, or a solid concrete or metal plane directly. Ensure the installer uses at least four M3 length 6mm screws to secure the system on wall. Four M3 length 6mm screws [Four M3 length 4.4mm for VESA mounting] are recommended to secure the system on wall.

Fasteners are not included with the unit, and must be supplied by the installer. The types of fasteners required are dependent on the type of wall construction. Choose fasteners that are rated either "Medium Duty" or "Heavy Duty." To assure proper fastener selection and installation, follow the fastener manufacturer's

recommendations.

### **Wall Mounting Requirements**

**Note:** Before mounting the system on wall, ensure that you are following all applicable building and electric codes.

When mounting, ensure that you have enough room for power and signal cable routing. And have good ventilation for power adapter. The method of mounting must be able to support weight of the CSB110-902 plus the suspend weight of all the cables to be attached to the system. Use the following methods for mounting your system:

### Mounting to hollow walls

- Method 1: Wood surface A minimum wood thickness 38mm (1.5in.) by 25.4 cm (10in.) of high, construction grade wood is recommended.

  Note: This method provides the most reliable attachment of the unit with little risk that the unit will come loose or require ongoing maintenance.
- Method 2: Drywall walls Drywall over wood studs is acceptable.

**Mounting to a solid concrete or brick wall** - Mounts on a flat smooth surface.

### **Selecting the Location**

Plan the mounting location thoroughly. Locations such as walkway areas, hallways, and crowded areas are not recommended. Mount the unit to a flat, sturdy, structurally sound column or wall surface.

The best mounting surface is a standard countertop, cabinet, table, or other structure that is minimally the width and length of the unit. This recommendation reduces the risk that someone may accidentally walk into and damage the device. Local laws governing the safety of individuals might require this type of consideration.